## ФЕДЕРАЛЬНОЕ ГОСУДАРСТВЕННОЕ БЮДЖЕТНОЕ ОБРАЗОВАТЕЛЬНОЕ УЧРЕЖДЕНИЕ ВЫСШЕГО ОБРАЗОВАНИЯ СТАВРОПОЛЬСКИЙ ГОСУДАРСТВЕННЫЙ АГРАРНЫЙ УНИВЕРСИТЕТ

Принято учебно-методической комиссией факультета среднего профессионального образования протокол № 7 от «24» апреля 2023 г.

Утверждаю: Декан факультета среднего Профессионального образования О.С. Гаврилова «24» апреля 2023 г. CKGLC

#### РАБОЧАЯ ПРОГРАММА

#### УЧЕБНОЙ ДИСЦИПЛИНЫ

#### ДУПКВ.02 Введение в специальность

Программы подготовки специалистов среднего звена

по специальности среднего профессионального образования 38.02.04 Коммерция (по отраслям) базовый уровень подготовки

Профиль получаемого профессионального образования: социально-экономический

> Квалификация выпускника Менеджер по продажам

> > Форма обучения очная

г. Ставрополь, 2023 г.

Рассмотрена и одобрена на заседании цикловой комиссии социальноэкономических дисциплин и профессиональных модулей

Протокол № 5 от «20» апреля 2023 г.

председатель цикловой комиссии /Германова В.С. menere ФИО подпись

Рабочая программа учебной дисциплины ДУПКВ. 02 Введение в специальность разработана с учетом требований Федерального государственного образовательного стандарта среднего профессионального образования, утвержденного приказом Министерства образования и науки Российской Федерации от 12 мая 2014 г. №504

Организация-разработчик: Федеральное государственное бюджетное образовательное учреждение высшего образования «Ставропольский государственный аграрный университет»

Разработчик:

Разработчик: Рыбасова Ю.В., кандидат экономических наук, доцент кафедры экономической теории, маркетинга и агроэкономики

# **СОДЕРЖАНИЕ**

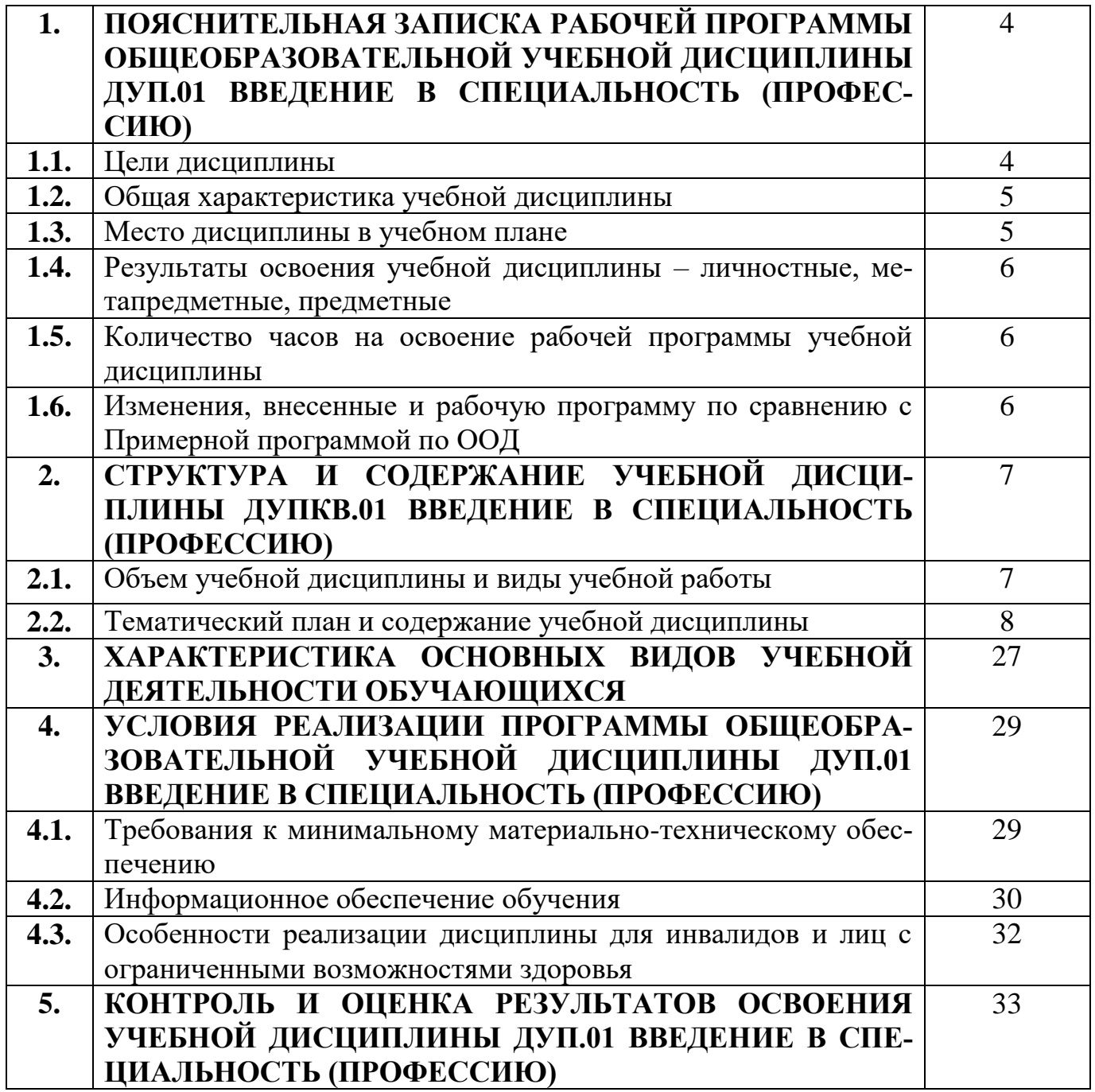

## **1. ПОЯСНИТЕЛЬНАЯ ЗАПИСКА РАБОЧЕЙ ПРОГРАММЫ ОБЩЕОБРАЗОВАТЕЛЬНОЙ УЧЕБНОЙ ДИСЦИПЛИНЫ ДУП.01 ВВЕДЕНИЕ В СПЕЦИАЛЬНОСТЬ (ПРОФЕССИЮ)**

Программа общеобразовательной учебной дисциплины ДУП.01 Введение в специальность (профессию) предназначена для изучения основ профессиональной деятельности студентами 1 курса специальности среднего профессионального образования социально-экономического профиля 38.02.04 Коммерция (по отраслям) в ФГБОУ ВО Ставропольский ГАУ, реализующий образовательную программу среднего общего образования в пределах освоения основной образовательной программы СПО (ООП СПО) на базе основного общего образования при подготовке специалистов среднего звена.

#### **1.1. Цели дисциплины**

Содержание программы учебной дисциплины ДУП.01 Введение в специальность (профессию) направлено на достижение следующей цели: формирование у студентов общих представлений, знаний, навыков и компетенций по образовательной программе 38.02.04 Коммерция (по отраслям), осознание социальной значимости выбранной профессии.

В программу включено содержание, направленное на формирование у студентов компетенций, необходимых для качественного освоения основной образовательной программы СПО на базе основного общего образования с получением среднего общего образования; программы подготовки специалистов среднего звена (ППССЗ) по специальности среднего профессионального образования социально-экономического профиля 38.02.04 Коммерция (по отраслям).

Программа учебной дисциплины ДУП.01 Введение в специальность (профессию) состоит из содержания учебного материала, в ней отражена последовательность его изучения, распределение учебных часов по темам и разделам, тематика рефератов (докладов), индивидуальных проектов, виды самостоятельных работ с учетом специфики программы подготовки специалистов среднего звена специальности среднего профессионального образования социально-экономического профиля 38.02.04 Коммерция (по отраслям).

Программа может использоваться другими профессиональными образовательными организациями, реализующими образовательную программу среднего общего образования в пределах освоения ООП СПО на базе основного общего образования (ППССЗ) обучающих по специальностям среднего профессионального образования технического профиля.

## **1.2. Общая характеристика учебной дисциплины ДУП.01 Введение в специальность (профессию)**

При освоении специальностей СПО социально-экономического профиля профессионального образования введение в специальность (профессию) изучается на базовом уровне ФГОС среднего общего образования.

Содержание учебной дисциплины ориентировано на формирование у студентов знаний, умений и навыков в части:

- понимания основных исторических предпосылок, событий, фактов, явлений, приведших к формированию профессии менеджер по продажам;

- усвоения основополагающих терминов и определений в области торгового дела и коммерции;

- овладения содержанием специальности (в зависимости от области профессиональной деятельности), включающей следующие направления: организацию, управление и проектирование процессов в области коммерческой деятельности, маркетинга, торговой рекламы, логистики в торговле, товароведения и экспертизы товаров, материально-технического снабжения и сбыта, торгово-посреднической деятельности;

- изучения основных видов коммерции и коммерческих операций;

- формирования представления о функциональных сферах деятельности и квалификационных характеристиках должностей, на которых могут работать специалисты по управлению продажами;

- использования информационно-коммуникационных технологий в профессиональной деятельности.

Таким образом, создаются условия для успешной реализации деятельностного подхода к изучению ДУП.01 Введение в специальность (профессию).

Изучение дополнительной учебной дисциплины ДУП.01 Введение в специальность (профессию) завершается подведением итогов в форме дифференцированного зачета в рамках промежуточной аттестации студентов в процессе освоения ООП СПО на базе основного общего образования с получением среднего общего образования (ППССЗ).

## **1.3. Место дисциплины в учебном плане**

Учебная дисциплина ДУП.01 Введение в специальность (профессию) является дополнительным учебным предметом в соответствии с ФГОС среднего общего образования.

Учебная дисциплина ДУП.01 Введение в специальность (профессию) изучается в общеобразовательном цикле учебного плана ООП СПО на базе основного общего образования с получением среднего общего образования (ППССЗ) по специальности среднего профессионального образования социально-экономического профиля 38.02.04 Коммерция (по отраслям).

В учебном плане ППССЗ по специальности среднего профессионального образования социально-экономического профиля 38.02.04 Коммерция (по отраслям) учебная дисциплина ДУП.01 Введение в специальность (профессию) входит в состав общих общеобразовательных учебных дисциплин, формируемых из дополнительных предметных областей ФГОС среднего общего образования, для специальностей СПО социально-экономического профиля профессионального образования.

#### **1.4. Результаты освоения учебной дисциплины – личностные, метапредметные, предметные**

Освоение содержания учебной дисциплины ДУП.01 Введение в специальность (профессию) обеспечивает достижение студентами следующих *результатов:*

- знание сущности и социальной значимости своей будущей профессии;

- знание типичных и особенных требований работодателя к работнику (в соответствии с будущей профессией):

- понимание видов и типов проблем, существующих в различных сферах жизнедеятельности человека, в том числе и его профессиональной сфере;

- умение оценить социальную значимость своей будущей профессии;

- знание понятия информации, ее источников, их особенностей и инструментария по работе с информационными потоками;

- знание обобщенного алгоритма решения проблем в профессиональной деятельности;

- умение выбирать оптимальные способы презентации результатов решения проблем в профессиональной деятельности;

- знание основных характеристик субъектов коммерческой деятельности и их организационно-правовых форм;

- знание целей и задач коммерческих служб организаций;

- понимание назначений и направлений государственного регулирования коммерческой деятельности;

- владение методами управления коммерческими процессами торговых предприятий;

- знание основных методов и средств обработки, хранения, передачи и накопления информации компьютера;

- знание назначения и принципов использования системного и программного обеспечения в профессиональной деятельности;

- умение применять специализированное программное обеспечение для сбора, хранения и обработки информации в соответствии с изучаемыми профессиональными модулями.

## **Личностные результаты реализации программы воспитания (дескрипторы)**

ЛР 2. Проявляющий активную гражданскую позицию, демонстрирующий приверженность принципам честности, порядочности, открытости, экономически активный и участвующий в студенческом и территориальном самоуправлении, в том числе на условиях добровольчества, продуктивно взаимодействующий и участвующий в деятельности общественных организаций.

ЛР 3. Соблюдающий нормы правопорядка, следующий идеалам гражданского общества, обеспечения безопасности, прав и свобод граждан России. Лояльный к установкам и проявлениям представителей субкультур, отличающий их от групп с деструктивным и девиантным поведением. Демонстрирующий неприятие и предупреждающий социально опасное поведение окружающих.

ЛР 7. Осознающий приоритетную ценность личности человека; уважающий собственную и чужую уникальность в различных ситуациях, во всех формах и видах деятельности.

ЛР 8. Проявляющий и демонстрирующий уважение к представителям различных этнокультурных, социальных, конфессиональных и иных групп. Сопричастный к сохранению, преумножению и трансляции культурных традиций и ценностей многонационального российского государства.

ЛР 9. Соблюдающий и пропагандирующий правила здорового и безопасного образа жизни, спорта; предупреждающий либо преодолевающий зависимости от алкоголя, табака, психоактивных веществ, азартных игр и т.д. Сохраняющий психологическую устойчивость в ситуативно сложных или стремительно меняющихся ситуациях.

ЛР 16. Принимающий основы экологической культуры, соответствующей современному уровню экологического мышления, применяющий опыт экологически ориентированной рефлексивно-оценочной и практической деятельности в жизненных ситуациях и профессиональной деятельности.

## **1.5. Количество часов на освоение рабочей программы учебной дисциплины ДУП.01 Введение в специальность (профессию)**

Максимальная учебная нагрузка обучающихся – 452 часа; Обязательная аудиторная учебная нагрузка – 302 часа; Самостоятельная (внеаудиторная) работа – 150 часов.

## **1.6. Изменения, внесенные в рабочую программу по сравнению с Примерной программой по ООД**

Изменений нет.

## **2. СТРУКТУРА И СОДЕРЖАНИЕ УЧЕБНОЙ ДИСЦИПЛИНЫ ДУП.01 ВВЕДЕНИЕ В СПЕЦИАЛЬНОСТЬ (ПРОФЕССИЮ)**

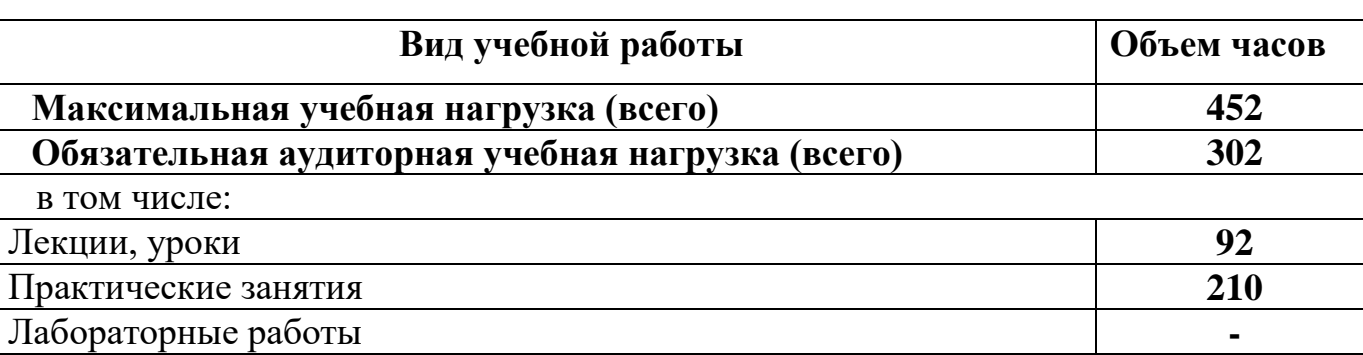

## **2.1. Объем учебной дисциплины и виды учебной работы**

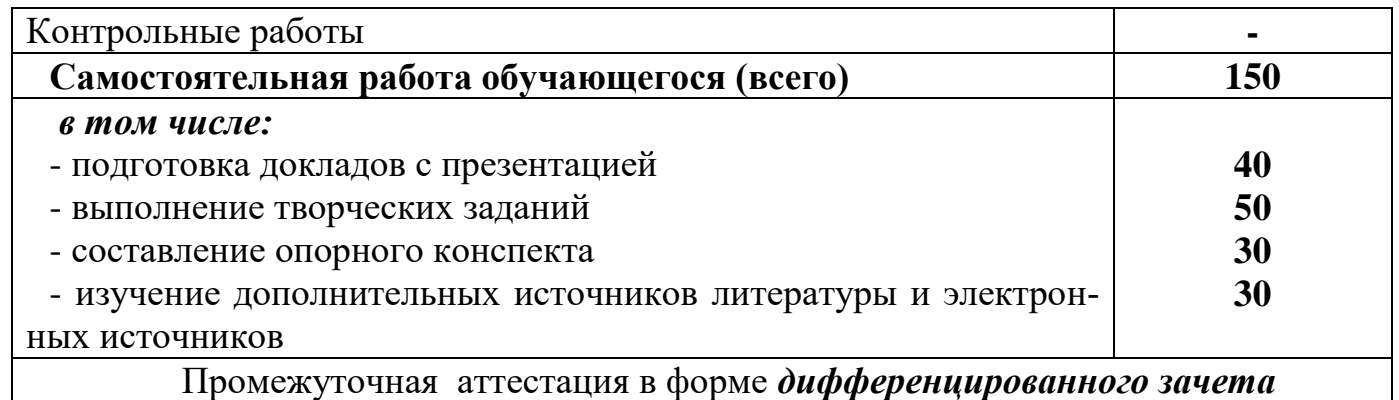

## **2.2. Тематический план и содержание учебной дисциплины ДУП.01 Введение в специальность (профессию)**

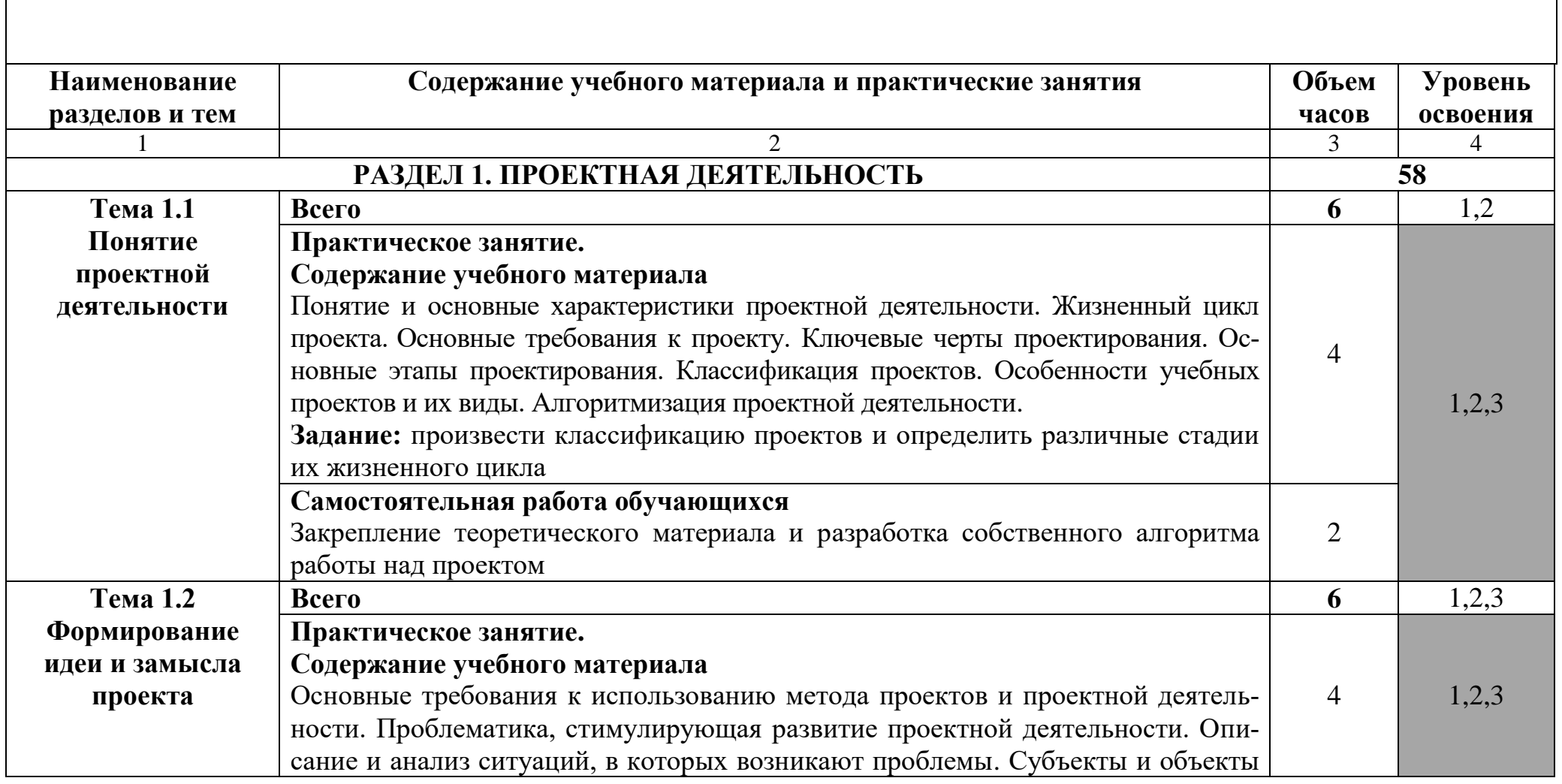

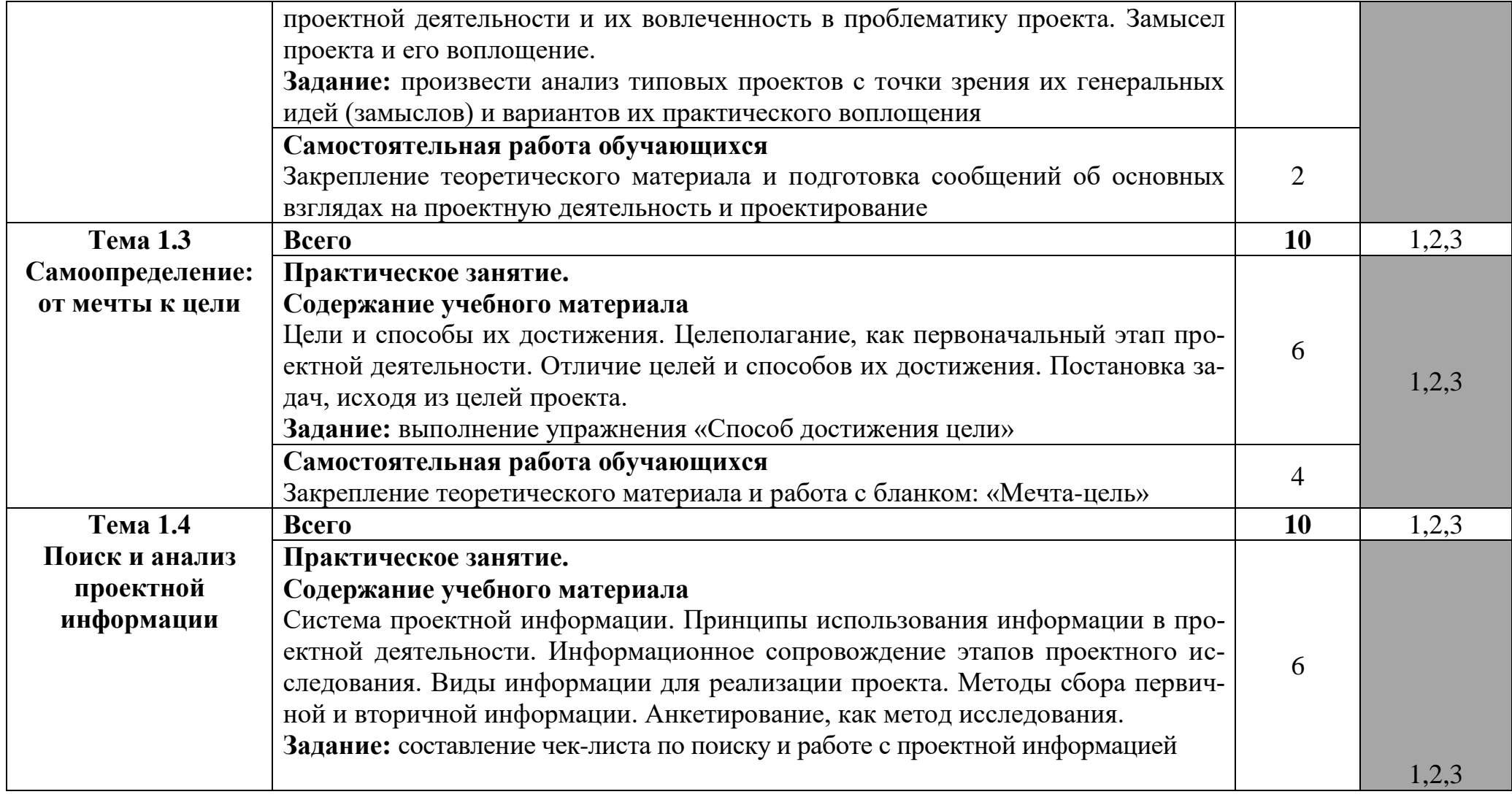

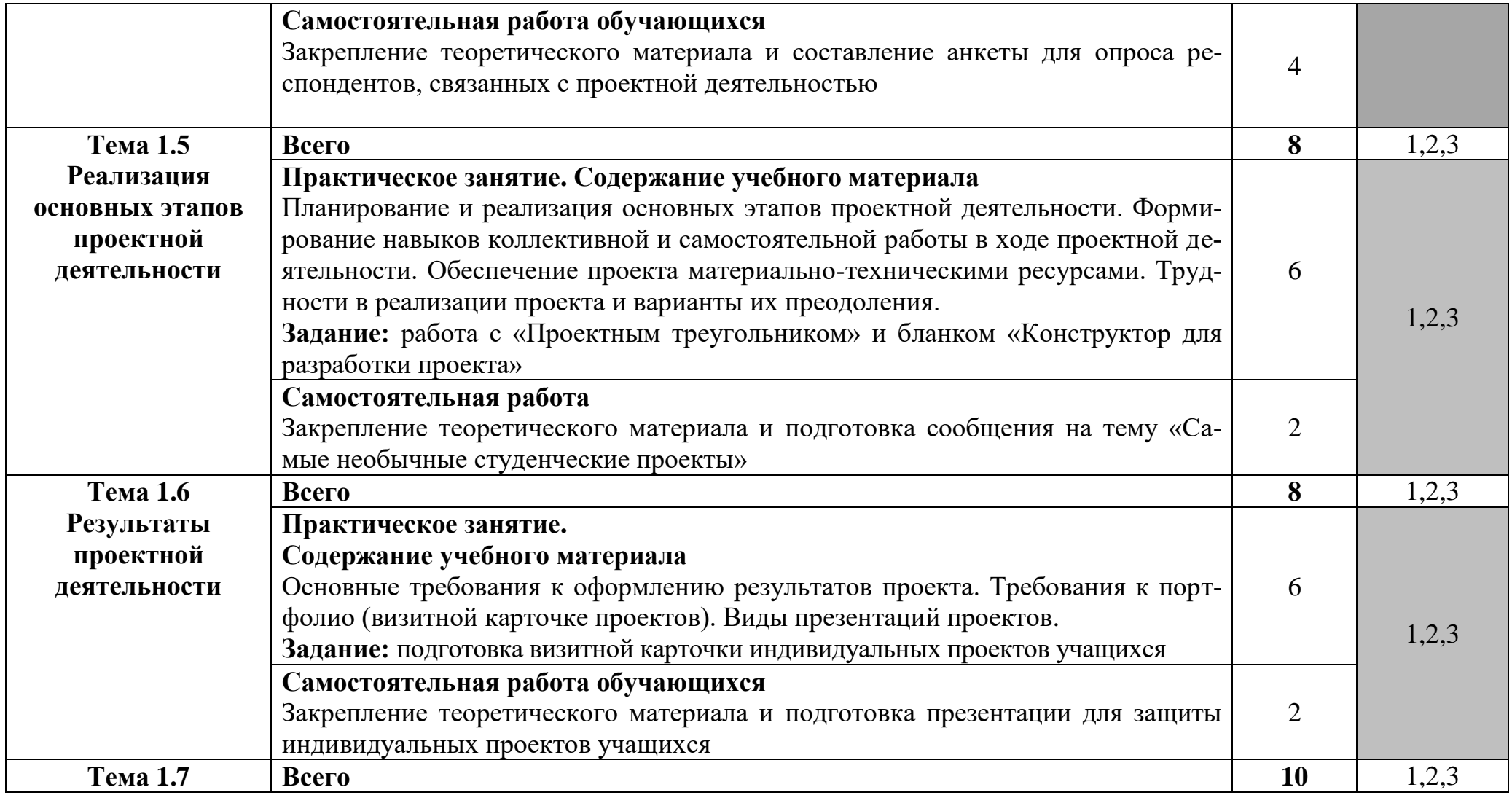

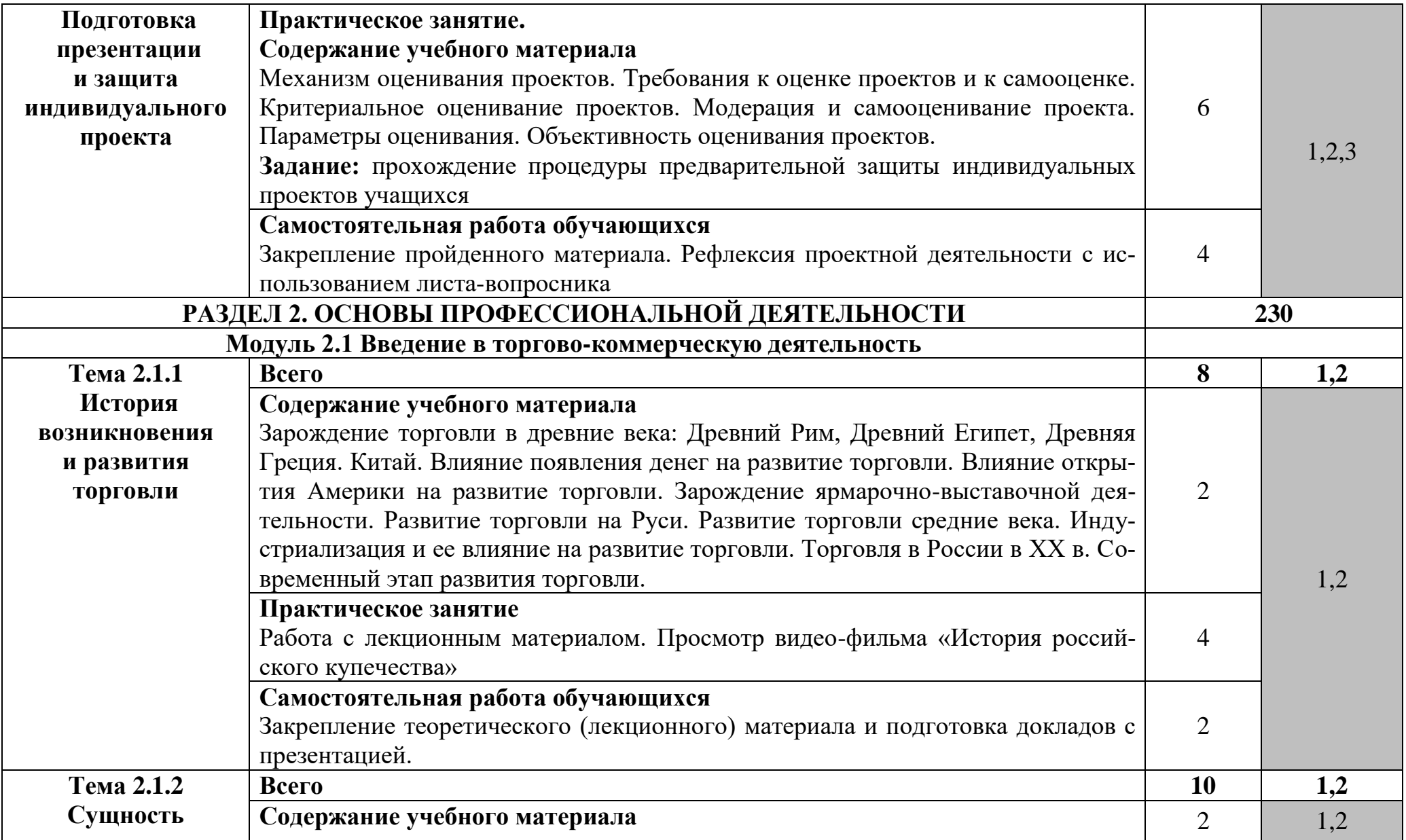

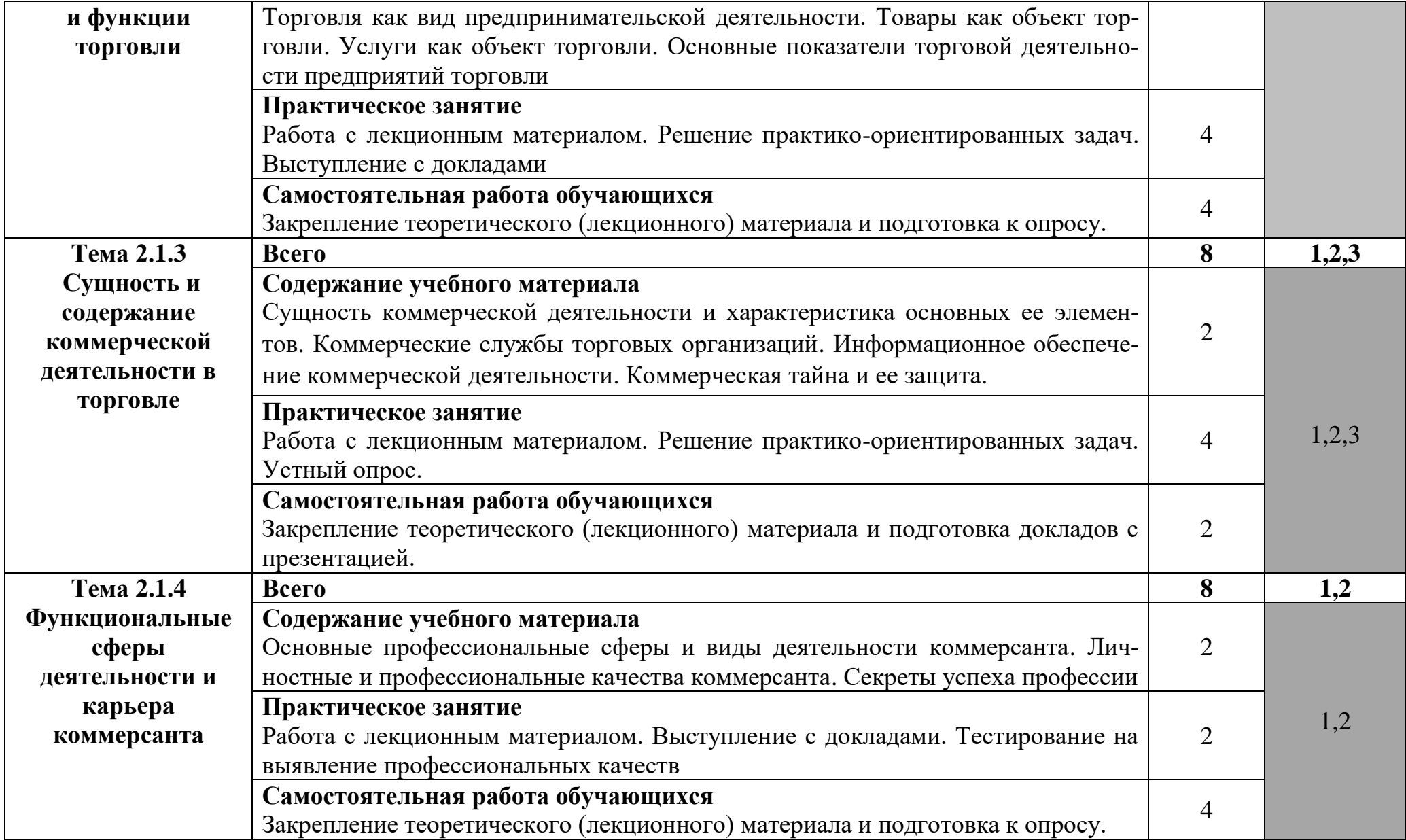

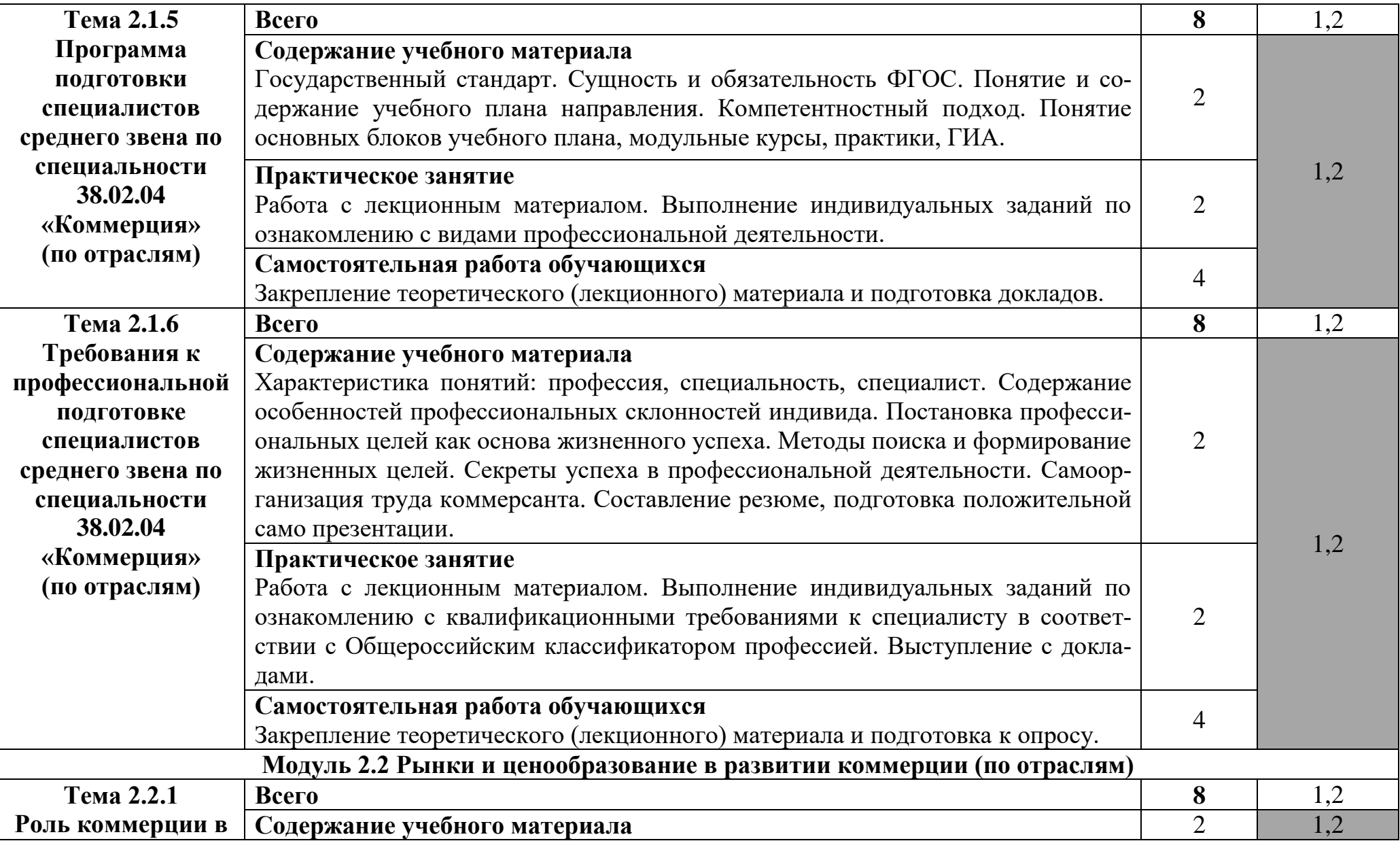

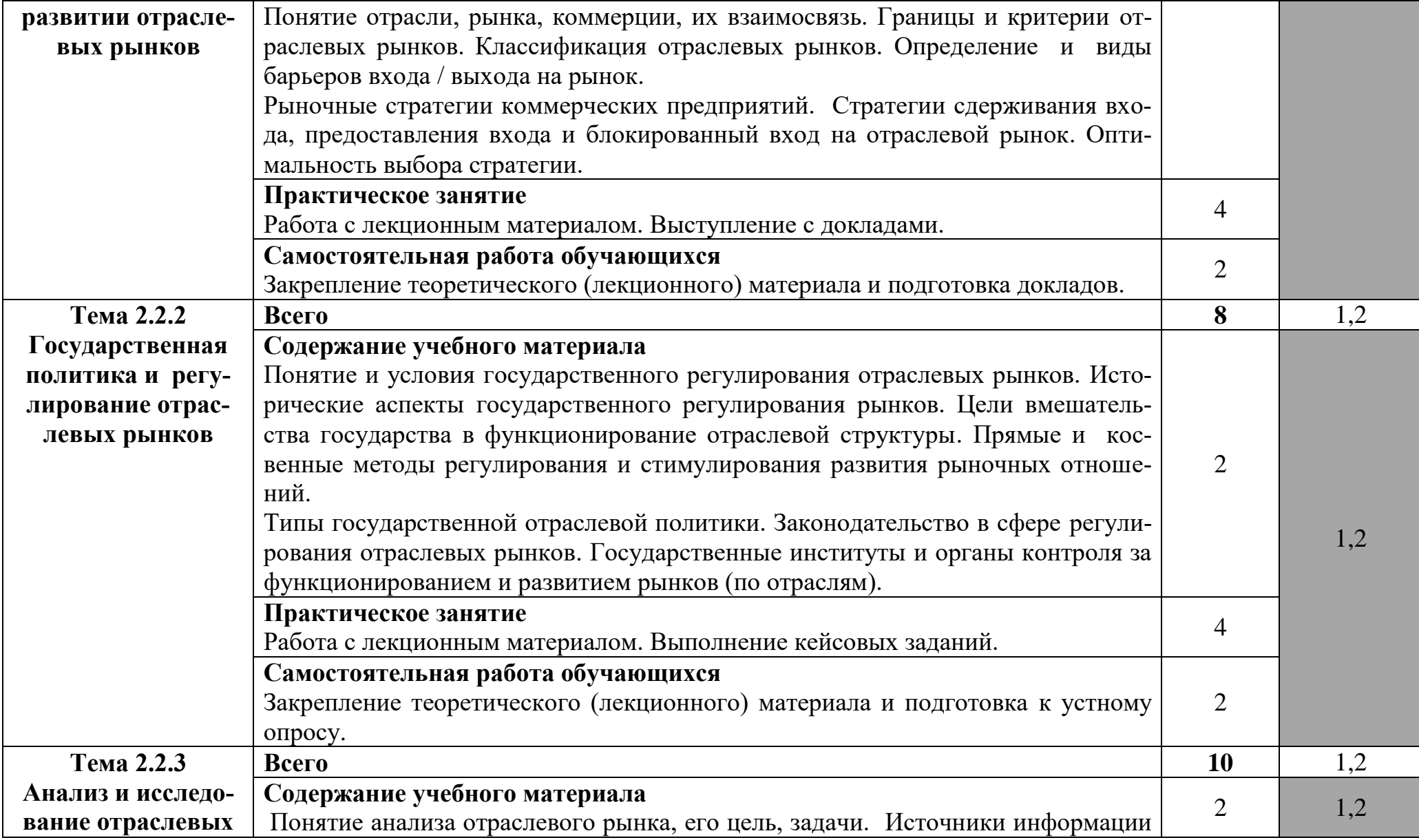

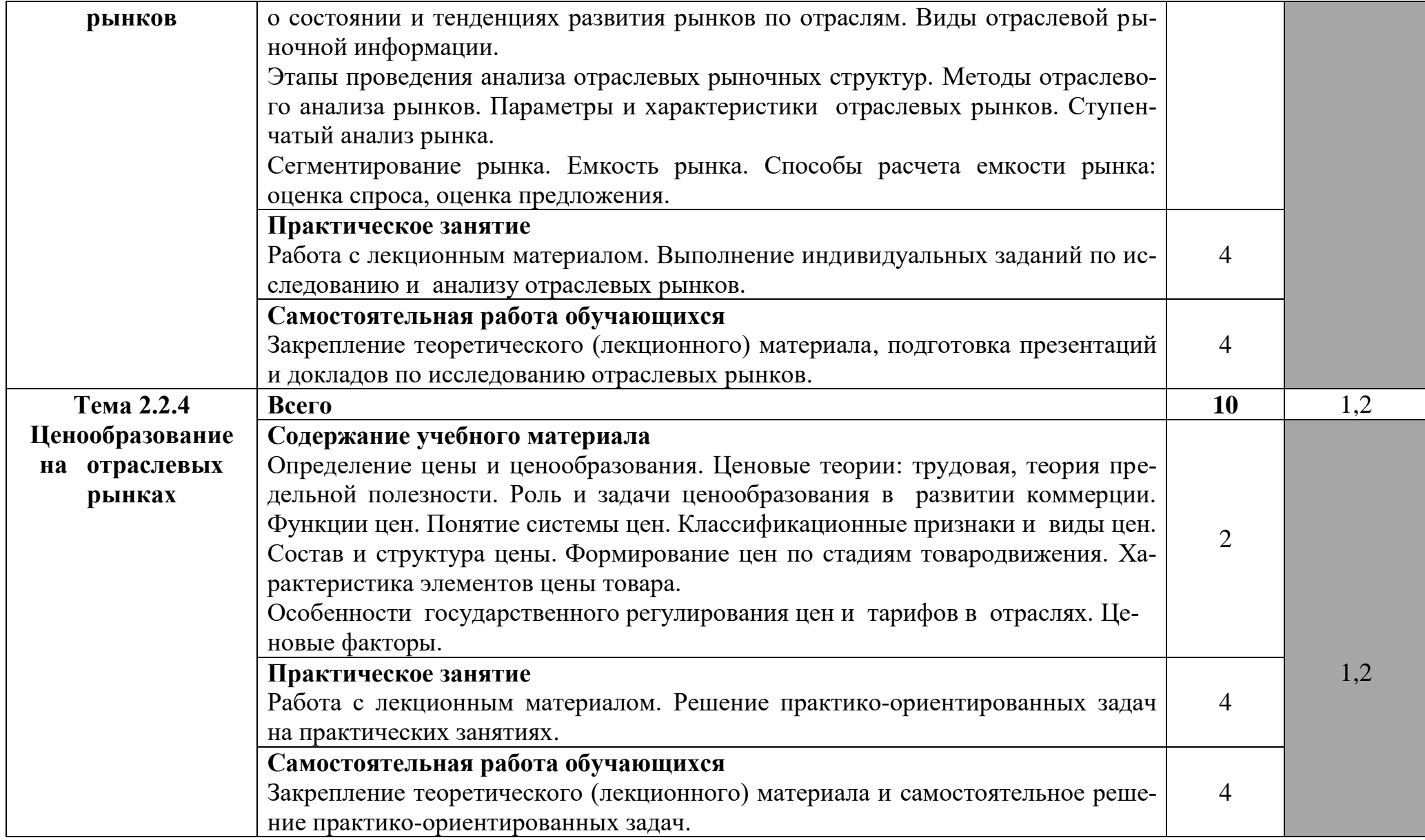

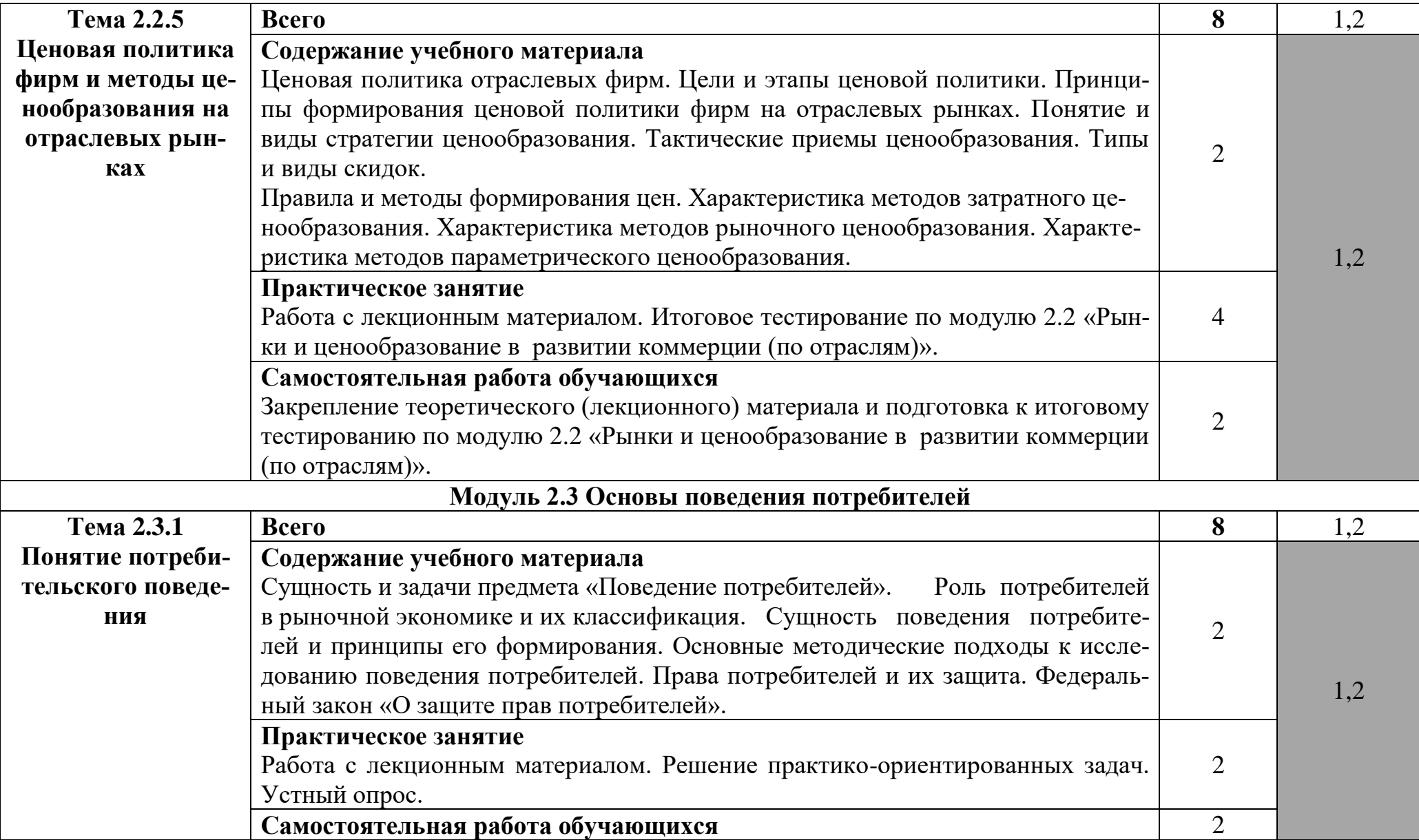

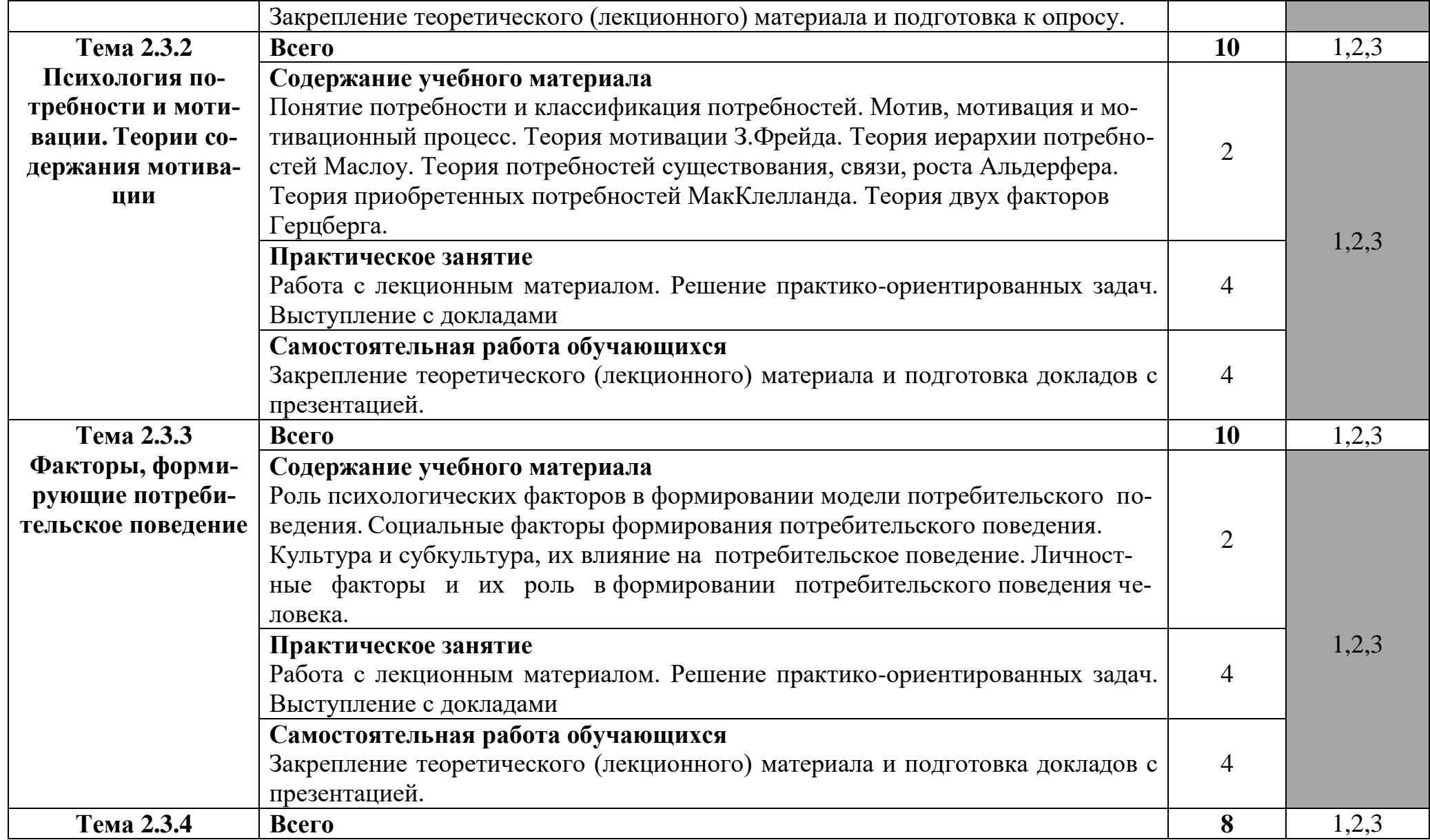

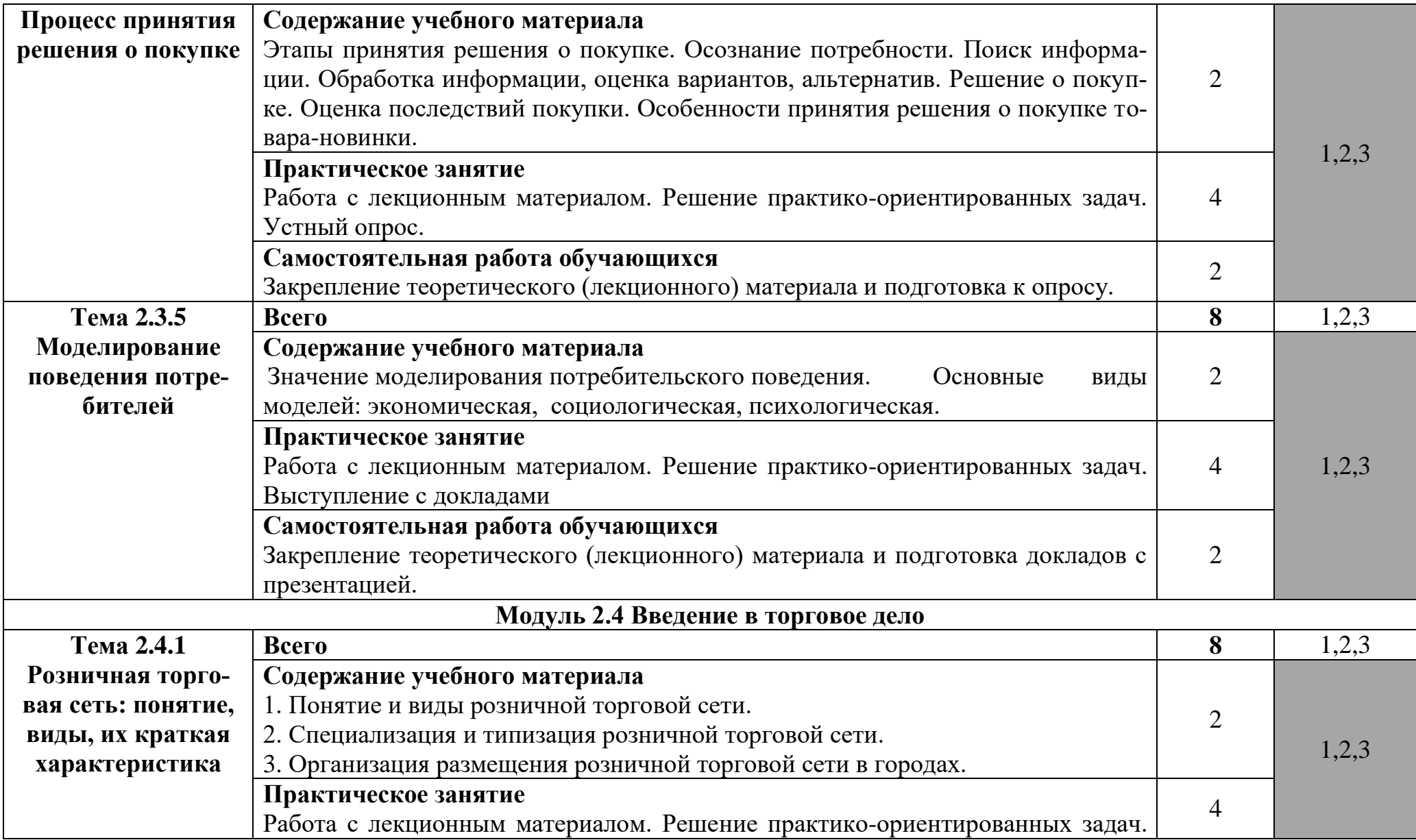

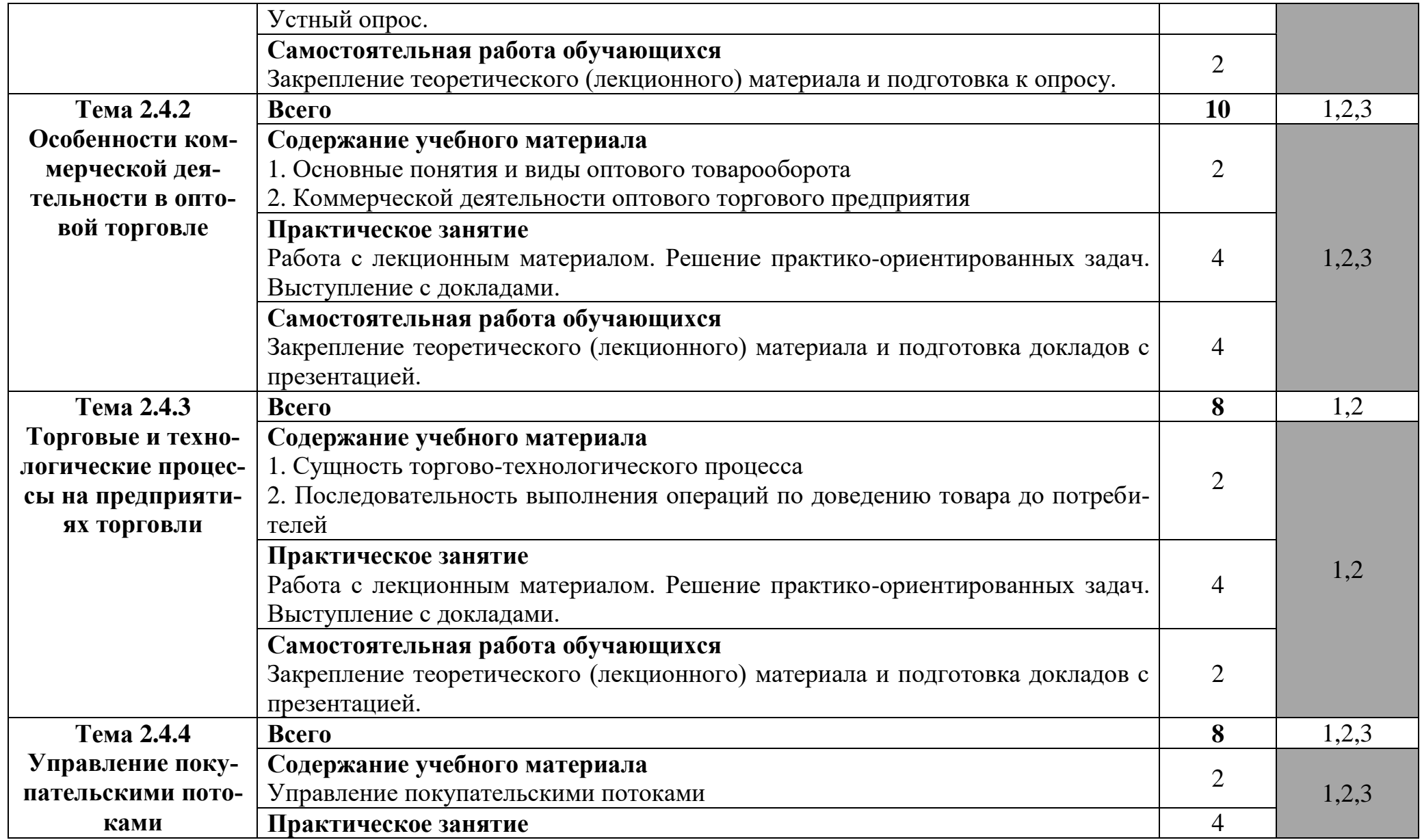

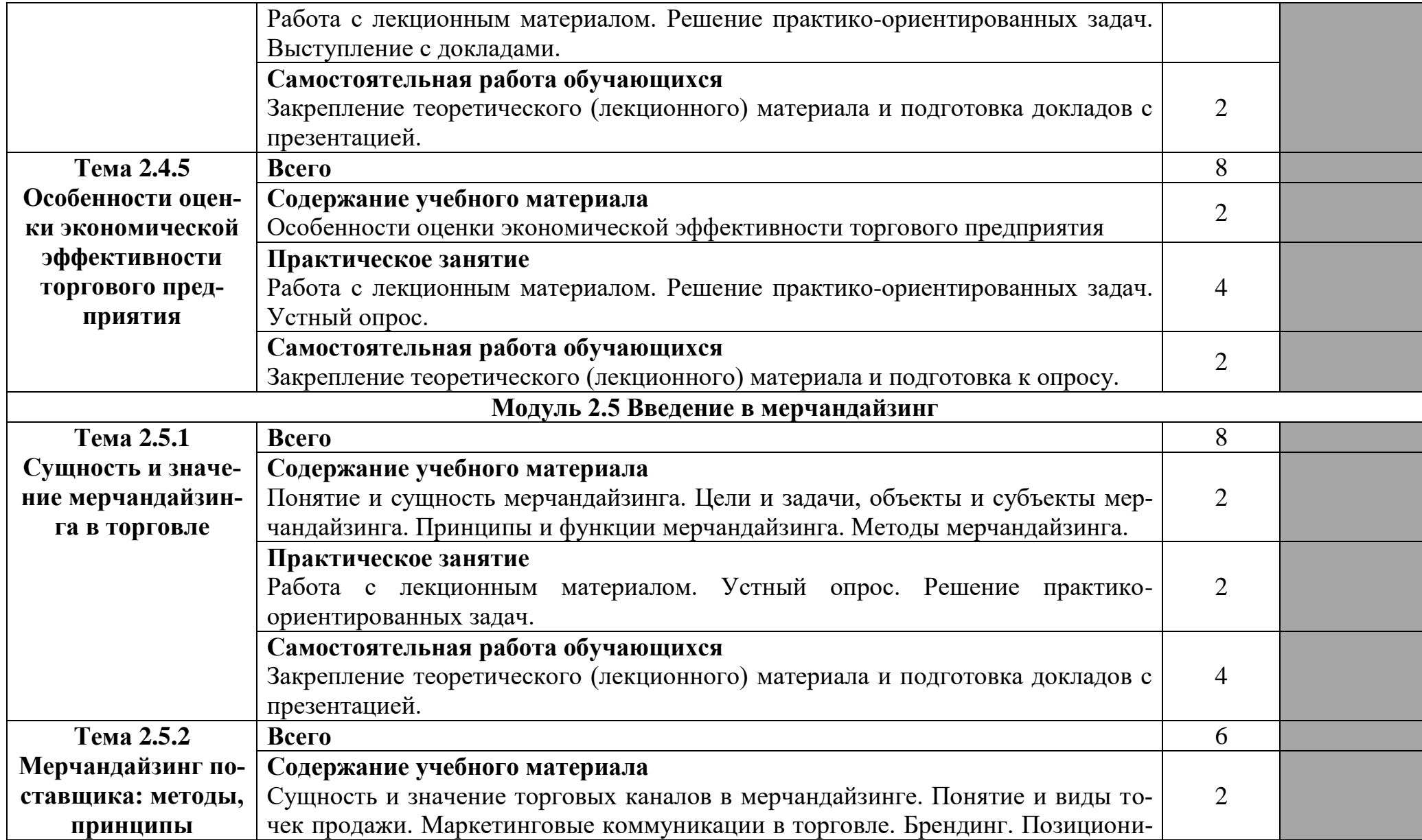

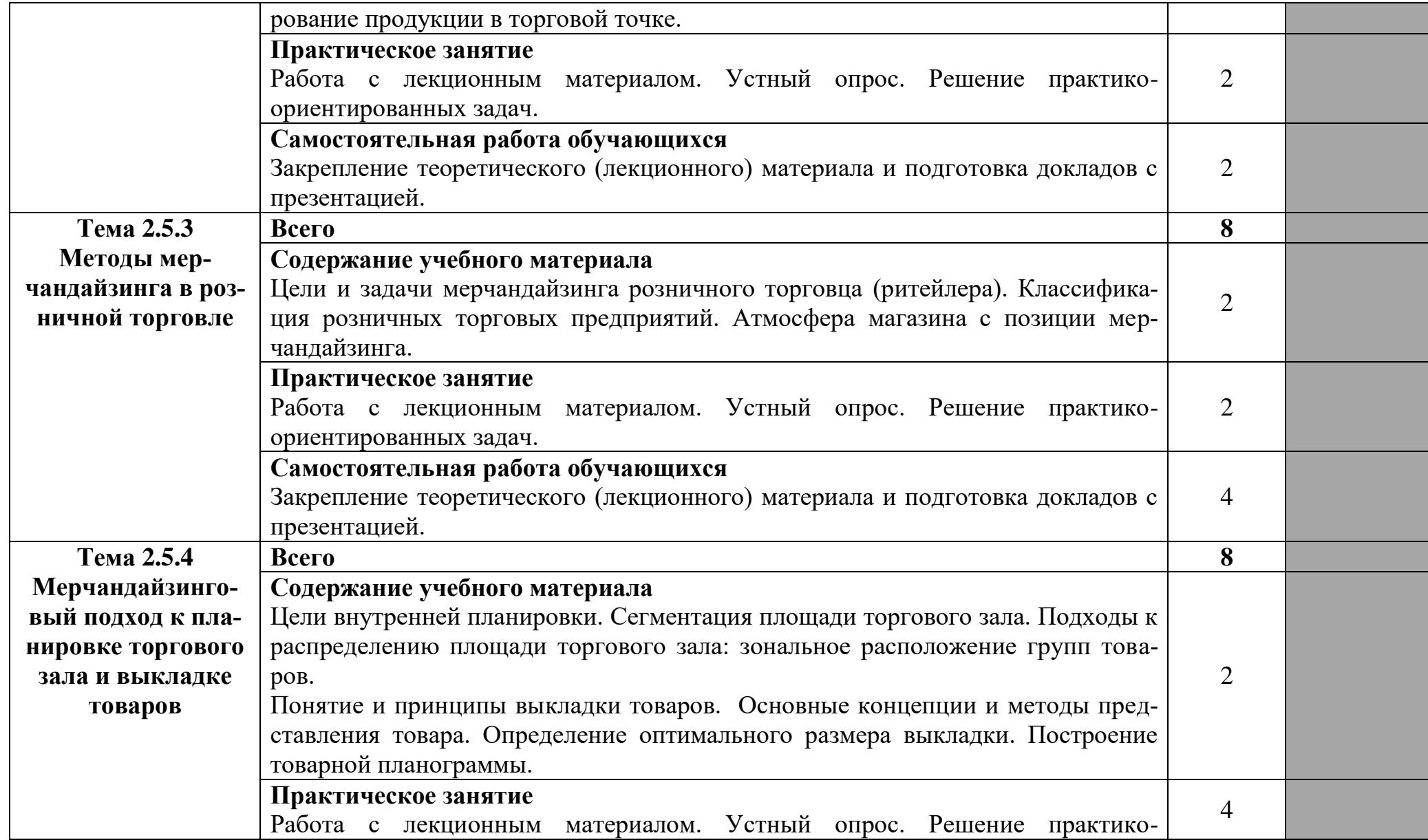

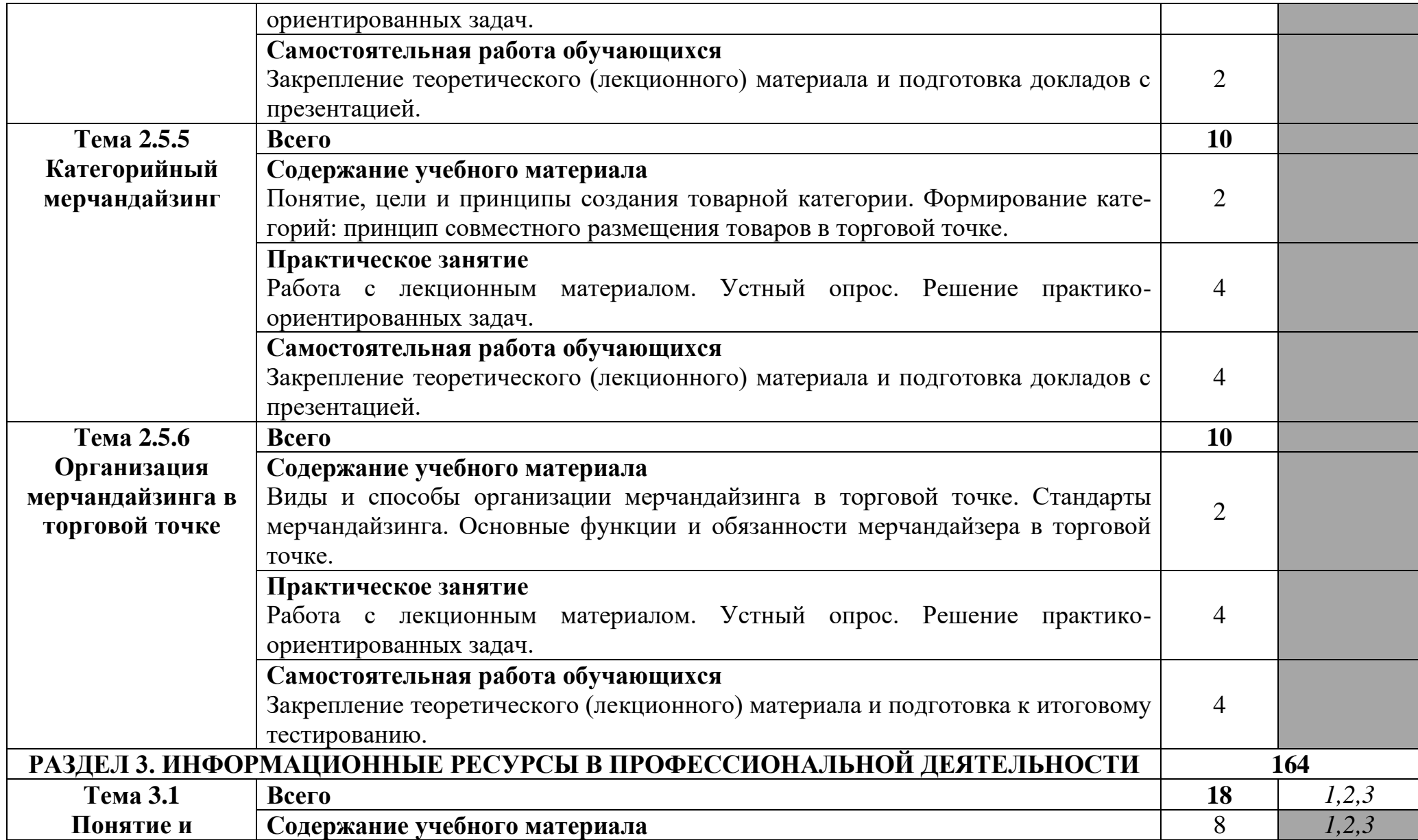

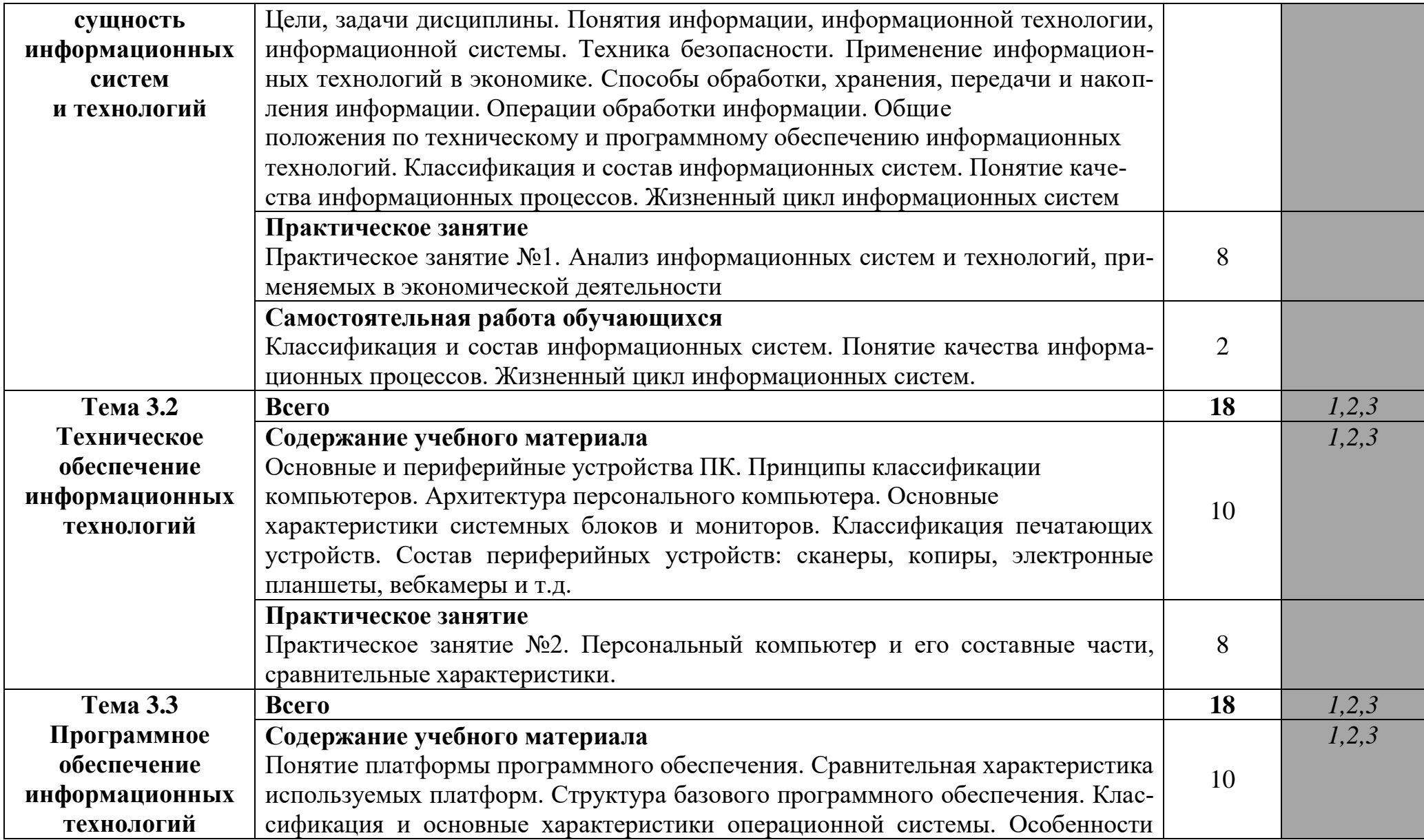

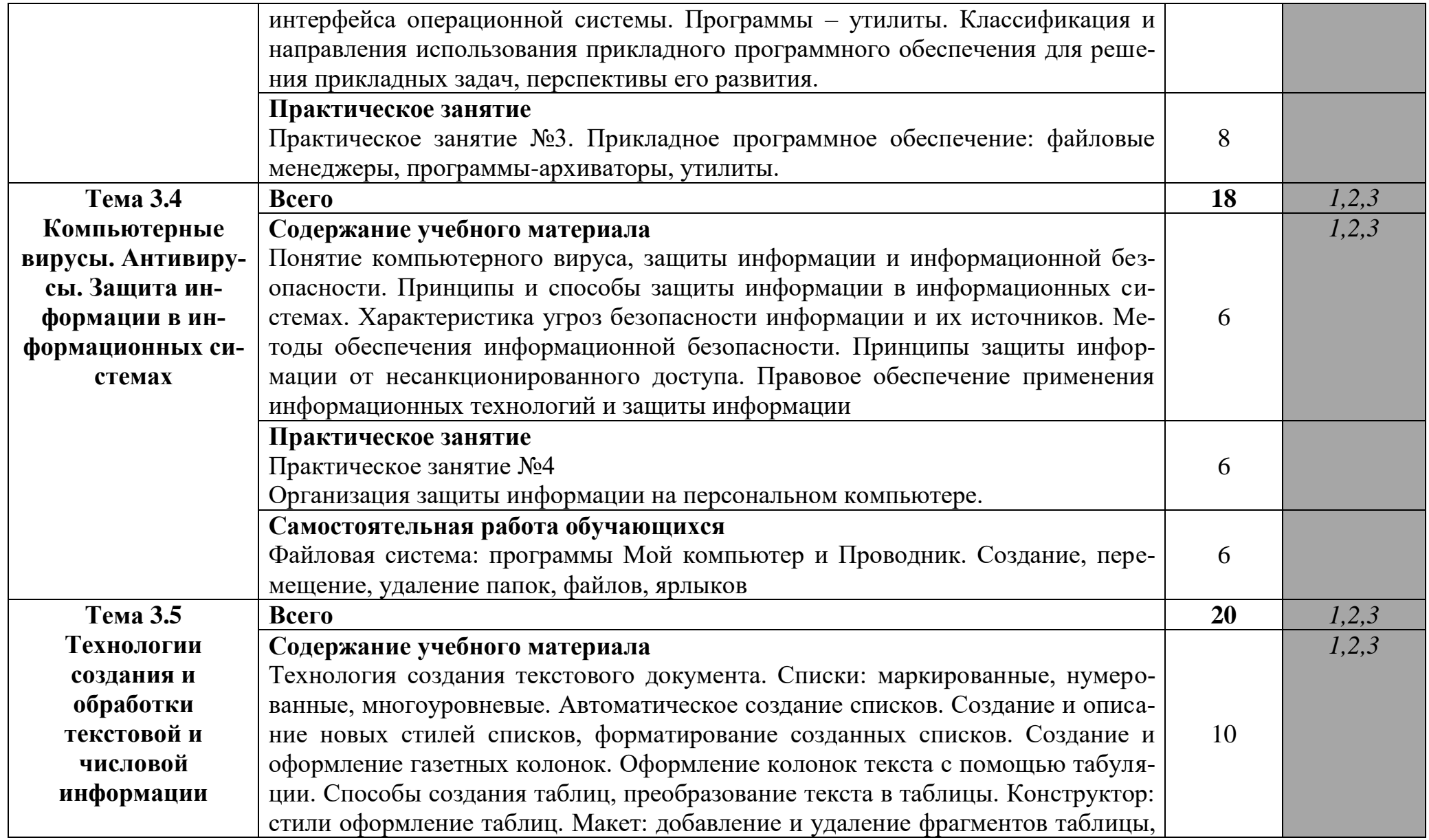

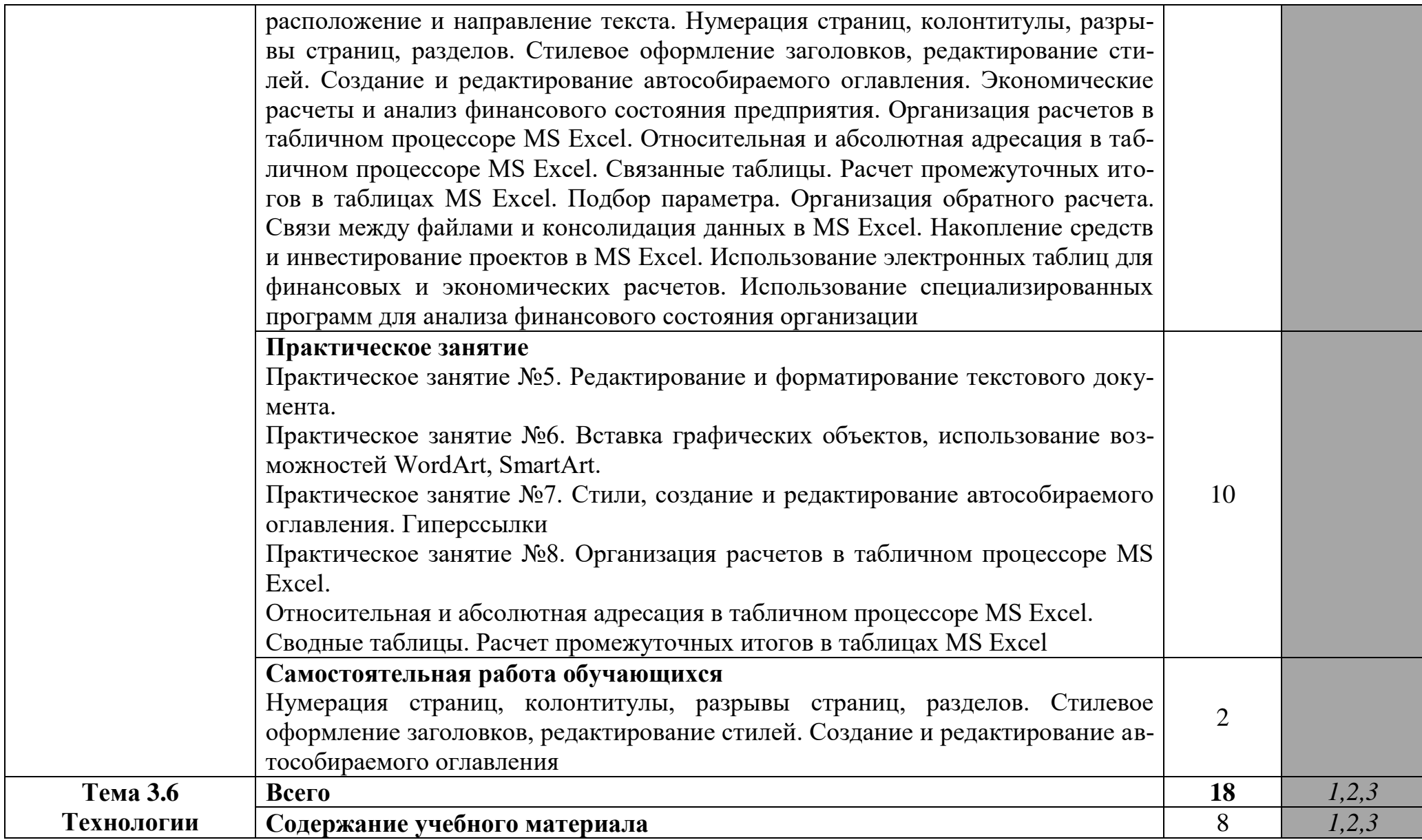

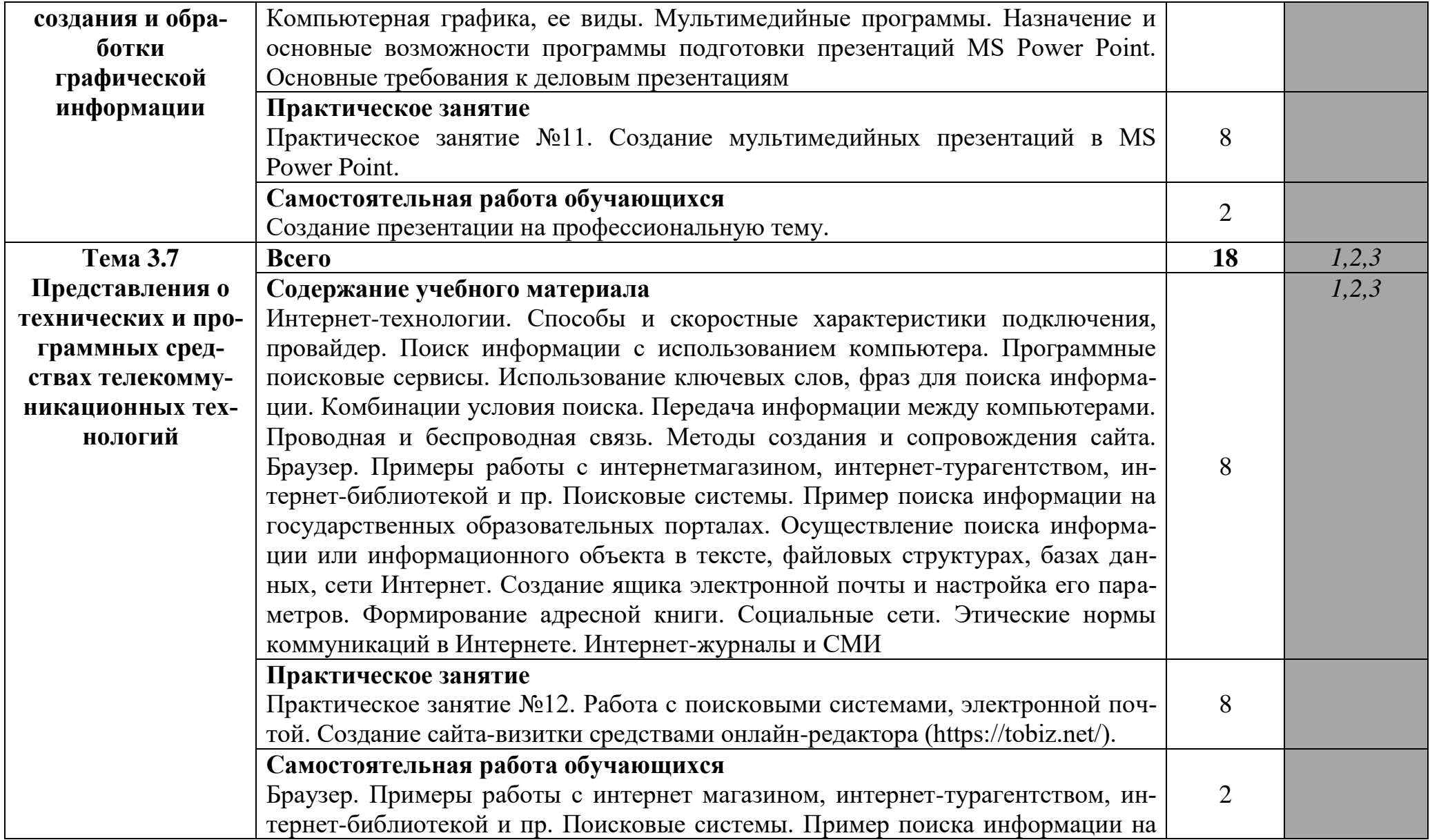

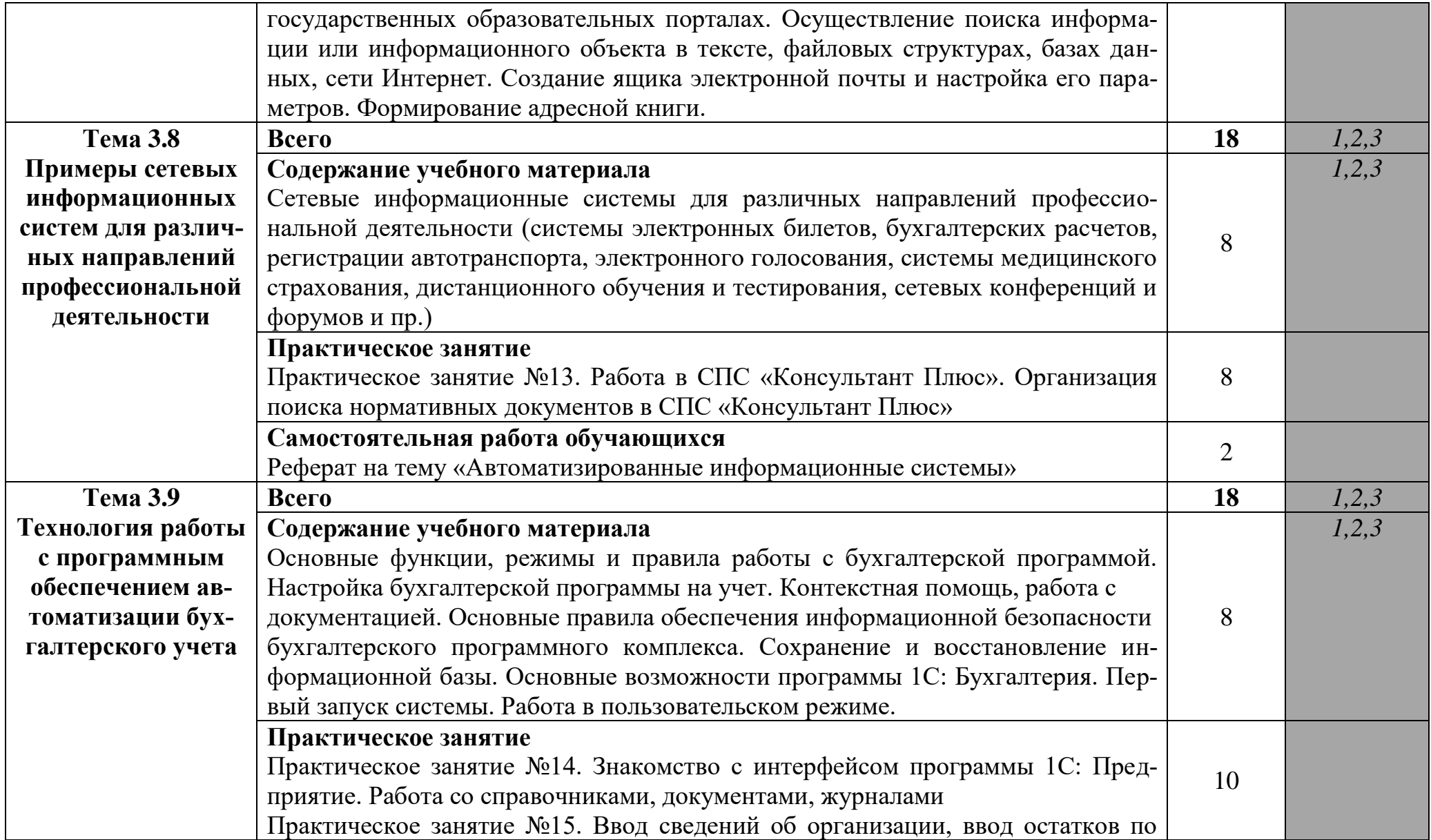

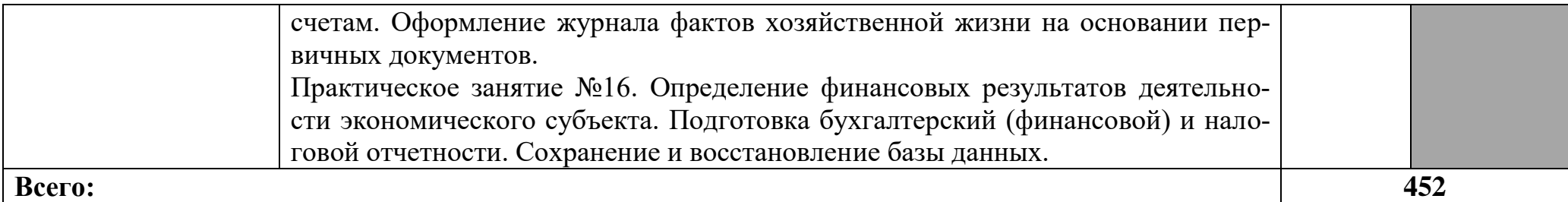

Для характеристики уровня освоения учебного материала используются следующие обозначения:

1 - ознакомительный (узнавание изученных объектов, свойств);

2 - репродуктивный (выполнение деятельности по образцу, инструкции, методическим рекомендациям или под руководством);

3 - продуктивный (планирование и самостоятельное выполнение деятельности, решение проблемных, ситуационных заданий).

Тематика индивидуальных проектов:

1. Электронная коммерция и ее роль в условиях пандемии.

2. Деловые письма в коммерческой работе: секреты прямого маркетин-

га

3. Психология общения в коммерции.

4. Принципы формирования эффективного коммерческого предложения (на примере…)

5. Этикет телефонных переговоров и его значение в современной коммерции

6. Коммуникация с покупателем: значение вербальных и невербальных компонентов

7. Стимулирование покупательской активности и завоевание доверия клиентов

8. Конфликты с покупателями и методы их предупреждения

9. Карьерограмма менеджера по продажам.

10. Востребованность профессии менеджер по продажам на современном рынке.

11. Торговля в России: мировой опыт и перспективы развития.

12. Виды контроля и самоконтроля результативности продаж продавца.

13. Методы поиска клиентов и правила составления коммерческого предложения.

14. Современное состояние сферы торговли в России и перспективы ее развития

15. Взаимодействие с потребителями через осознание их потребностей и особенностей поведения

16. Современные инструменты продвижения товаров

17. Содержание рекламной деятельности в торговле.

18. Влияние фирменного стиля на восприятие товара

19. Малый бизнес в сфере торговли: проблемы становления и развития.

20. Маркетинговое исследование рынка ... в городе ...

21. Зачем городу супермаркеты?

22. Проблема Интернет-мошенничества в современной электронной торговле

23. Роль и эффективность рекламы (на примере…)

24. Особенности продвижения товара посредством различных видов рекламы на телевидения, радио, в СМИ и Интернете

25. Влияние на потребителя зрительных и звуковых стимулов в рекламе товаров

26. Поведение потребителей при совершении покупки и особенности принятия решения при покупке товара-новинки

27. Изучение потребительских предпочтений …. продукции путем опроса различных групп потребителей

28. Что такое бренд, как его создать и повысить узнаваемость

29. Мультибрендовая стратегия: сущность и особенности формирова-

ния

- 30. Что такое брендирование и его роль в современном бизнесу
- 31. 3D принтеры
- 32. Антивирусная защита смартфонов
- 33. Влияние высоких технологий на общественную и личную жизнь человека
	- 34. Влияние высоких технологий на социальную структуру общества
	- 35. Возможности и перспективы развития компьютерной графики
	- 36. Защита персональных данных на съемных накопителях
	- 37. Защита смартфонов от кражи
- 38. Значение информационных технологий для здорового образа жизни
	- 39. Изучение популярности приложений для смартфонов
	- 40. Интеллектуальные карты как новое средство работы с информа-

цией

- 41. Интернет-зависимость
- 42. История компании Apple
- 43. Как повысить безопасность работы в интернете?
- 44. Компьютер и его воздействие на поведение, психологию челове-

ка

- 45. Компьютерная 3D анимация
- 46. Компьютерная анимация и мультимедиа
- 47. Компьютерная революция: социальные перспективы и послед-

ствия

48. Обзор компьютерных игр. Их влияние на современного подрост-

ка

- 49. Подросток и социальные сети
- 50. Правила этикета при работе с компьютерной сетью.

51. Проблемы воздействия информационных технологий на формирование общественного сознания

- 52. Системы дополненной реальности
- 53. Современные достижения в области голосового интерфейса
- 54. Создание анимации

## **3. ХАРАКТЕРИСТИКА ОСНОВНЫХ ВИДОВ УЧЕБНОЙ ДЕЯТЕЛЬНОСТИ ОБУЧАЮЩИХСЯ**

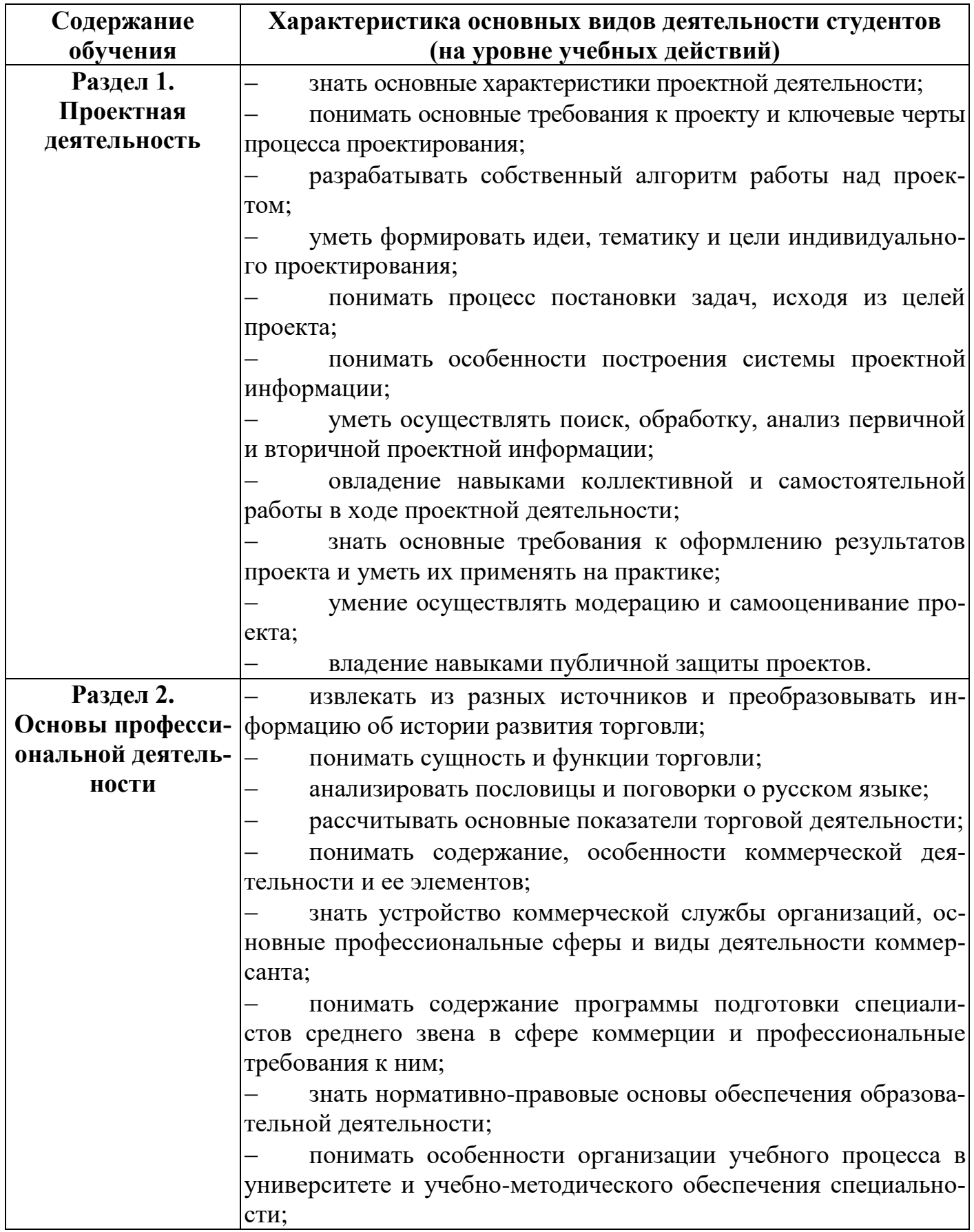

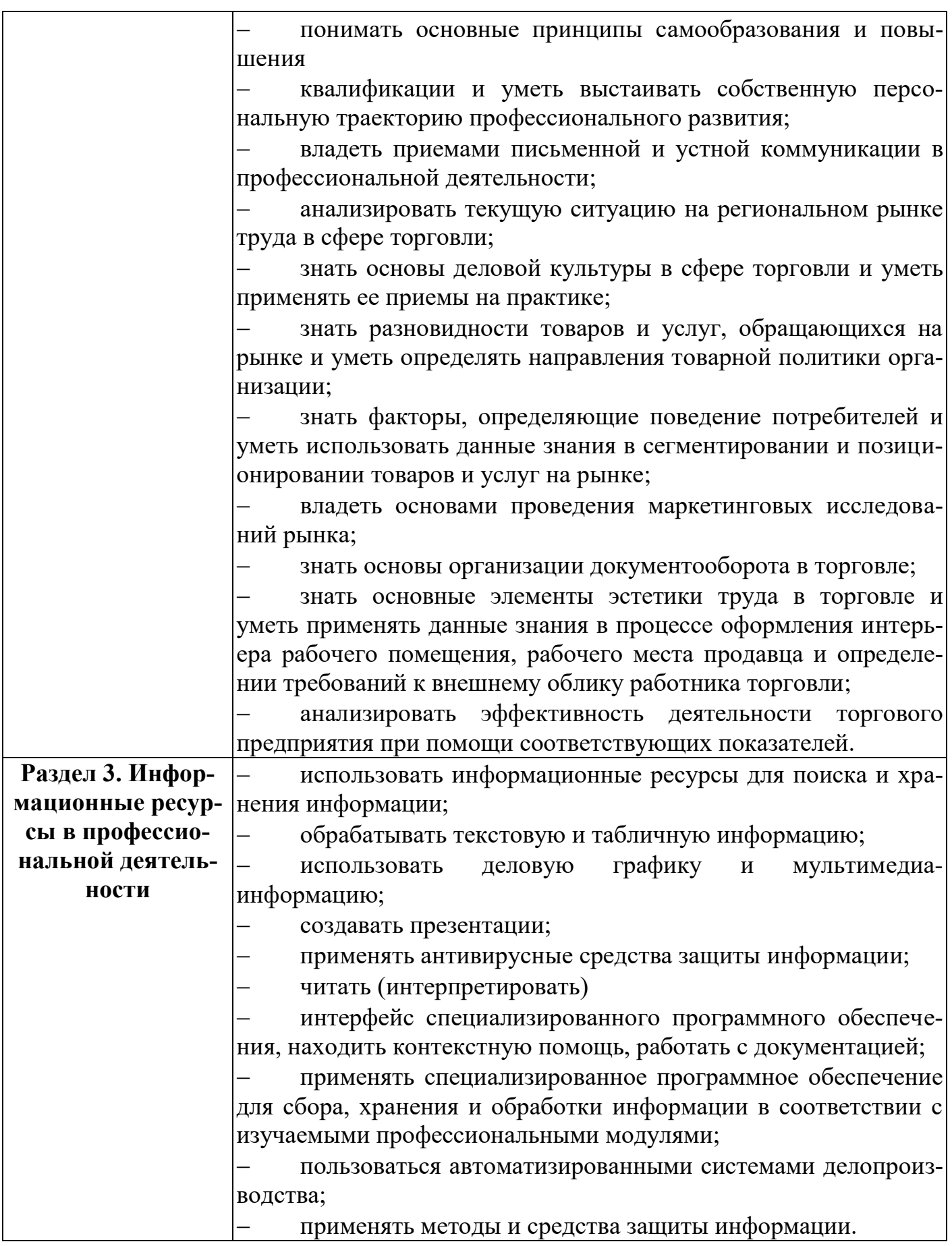

## **4. УСЛОВИЯ РЕАЛИЗАЦИИ ПРОГРАММЫ ОБЩЕОБРАЗОВАТЕЛЬНОЙ УЧЕБНОЙ ДИСЦИПЛИНЫ**

## **4.1. Требования к материально-техническому обеспечению**

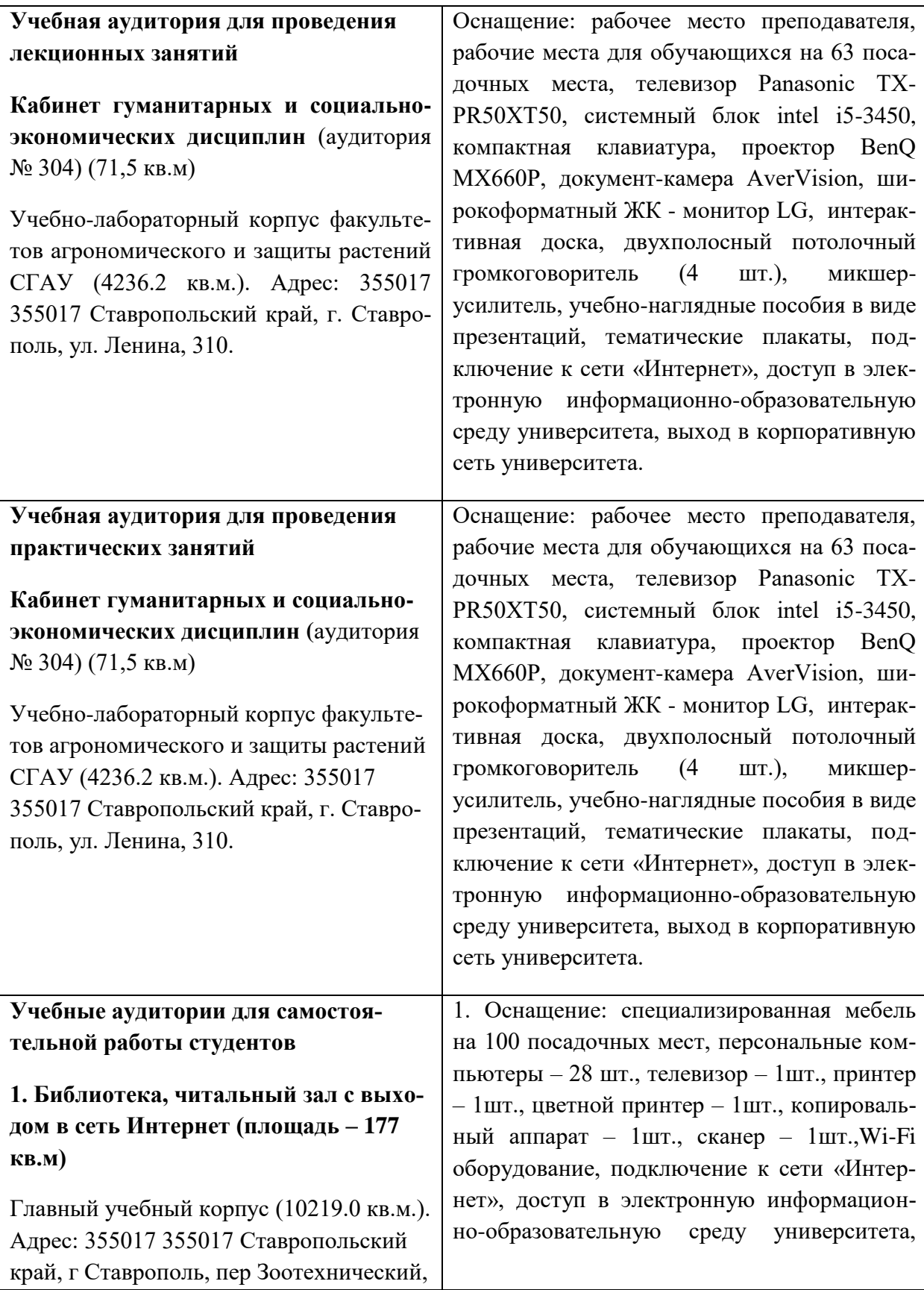

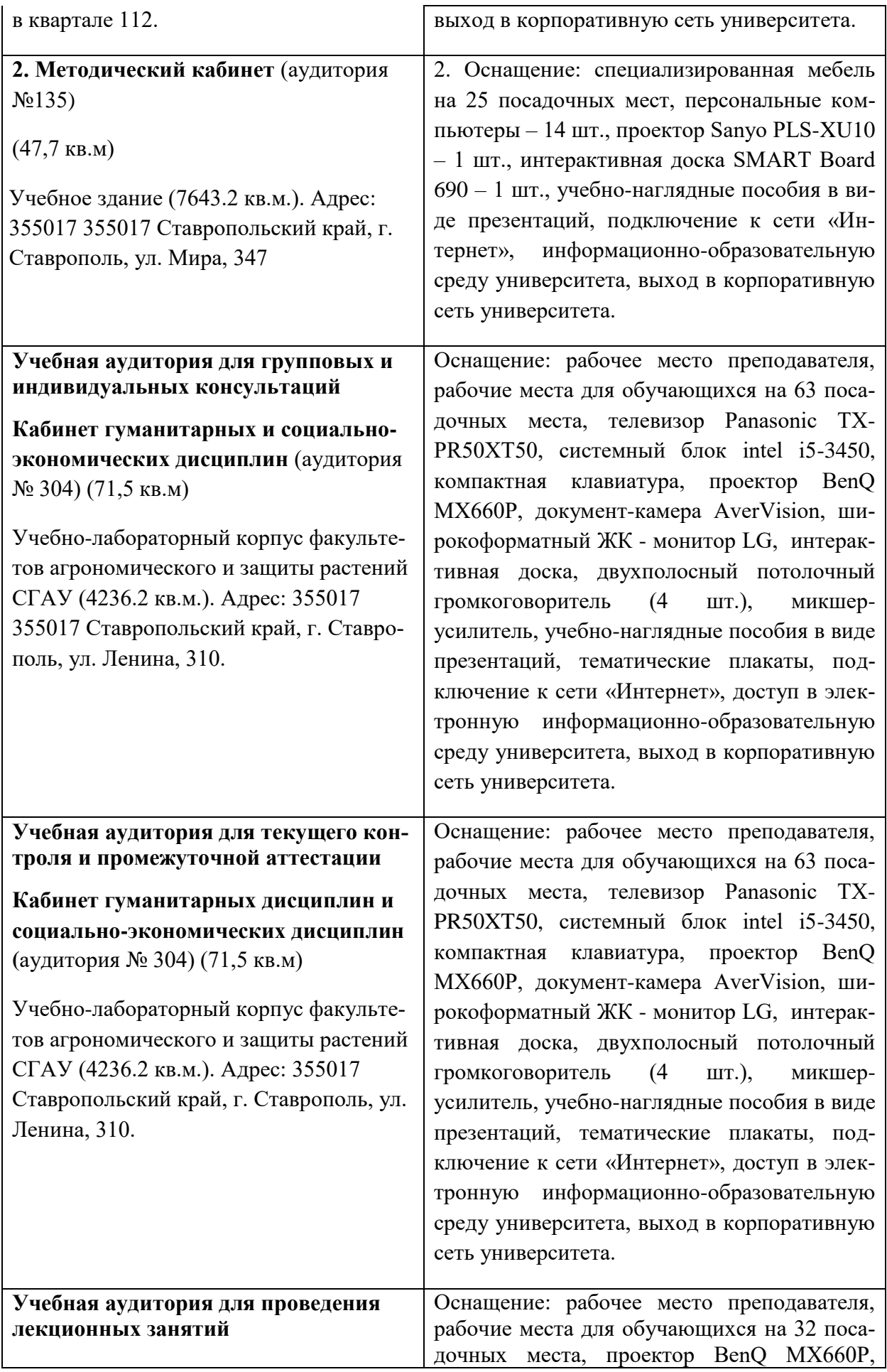

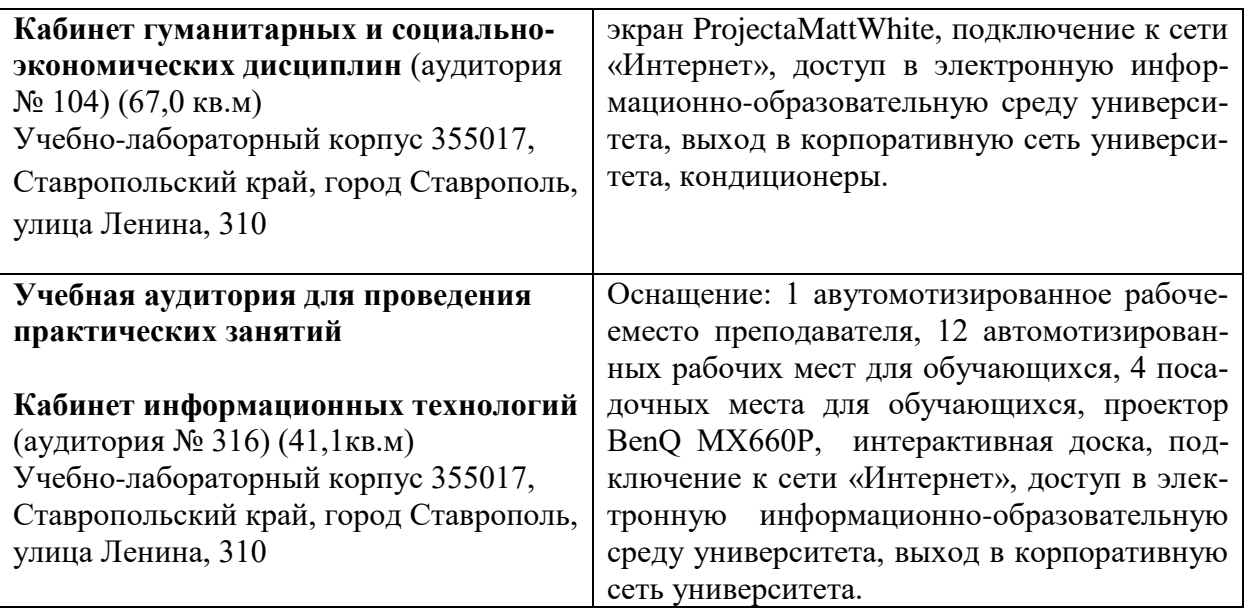

## **4.2. Информационное обеспечение обучения**

## **4.2.1. Перечень рекомендуемых учебных изданий, Интернетресурсов, дополнительной литературы**

#### *Основные источники:*

1. Иванов Г. Г. Коммерция : учебное пособие для СПО/Российский экономический университет им. Г.В. Плеханова. – Москва : Издательский Дом  $\langle \phi$ OPYM», 2019. - 160 c. - URL: [http://znanium.com/catalog/document?id=362895.](http://znanium.com/catalog/document?id=362895)

2. Памбухчиянц, О. В. Организация коммерческой деятельности : учебник для СПО / Университет кооперации. – Москва : Издательско-торговая корпорация «Дашков и К», 2020. - 268 с. - URL: [http://znanium.com/catalog/document?id=358227.](http://znanium.com/catalog/document?id=358227)

3. Голицына О. Л. Основы алгоритмизации и программирования : учебное пособие для СПО / Национальный исследовательский ядерный университет «МИФИ»; Российский экономический университет им. Г.В. Плеханова. - Москва : Издательство «ФОРУМ», 2021. - 431 с. - URL: [http://znanium.com/catalog/document?id=361010.](http://znanium.com/catalog/document?id=361010)

#### *Дополнительные источники:*

1. Жулидов С. И. Организация торговли : учебник для СПО/Многоотраслевой колледж г. Моршанск. – Москва : Издательский Дом  $\langle \phi$ OPYM», 2021. - 350 c. - URL: http://znanium.com/catalog/document?id=360283.

2. Крупина Н. Н. Основы визуализации коммерческой идеи : учебное пособие для СПО/Санкт-Петербургский государственный аграрный университет. – Москва : ООО «Научно-издательский центр ИНФРА-М», 2020. - 165 с. - URL: [http://new.znanium.com/go.php?id=1013021.](http://new.znanium.com/go.php?id=1013021)

3. Советов Б. Я. Информационные технологии : учебник для СПО / Советов Б. Я., Цехановский В. В. – Москва : Юрайт, 2020. - 327 с - URL: [https://urait.ru/bcode/450686.](https://urait.ru/bcode/450686) - ИКО Юрайт.

4. Емельянова Н. З. Устройство и функционирование информационных систем : учебное пособие для СПО / Московский энергетический институт; Российский государственный гуманитарный университет; Российский экономический университет им. Г.В. Плеханова. – Москва : Издательство «ФО-РУМ», 2020. - 448 с. - URL: [http://new.znanium.com/go.php?id=1052254.](http://new.znanium.com/go.php?id=1052254)

5. Яковлев Г. А. Основы коммерции : учебное пособие для СПО / Международная академия бизнеса и управления. - Москва : ООО «Научноиздательский центр ИНФРА-М», 2020. - 224 с. URL: [http://znanium.com/catalog/document?id=362866.](http://znanium.com/catalog/document?id=362866)

## **4.2.2. Интернет-ресурсы:**

- 1. http://4p.ru/main/index.php Маркетинг журнал 4p.ru
- 2. https://www.ramu.ru/ Российская ассоциация маркетинговых услуг
- 3. http://smartandmarketing.com/ Портал для маркетологов
- 4. http://www.consultant.ru/ Справочно-поисковая система «Консультант Плюс»
- 5. http://www.garant.ru/ Справочно-поисковая система СПС «Гарант»
- 6. http://www.aup.ru Административно-Управленческий Портал бесплатная электронная библиотека по вопросам экономики, финансов, менеджмента и маркетинга на предприятии.
- 7. http://ecsocman.hse.ru/ Федеральный образовательный портал «Экономика, Социология, Менеджмент»
- 8. http://www.new-retail.ru Информационный портал о розничной торговле
- 9. <http://gks.ru/> Федеральная служба государственной статистики

10.Периодические издания

- <https://panor.ru/magazines/sovremennaya-torgovlya.html> - Журнал «Современная торговля»

- <https://www.kommersant.ru/> - информационный портал «Коммерсант»

- <https://viafuture.ru/> - Портал «via Future» - Инновации, стартапы, изобретения

#### **4.3. Особенности реализации дисциплины ОУД.01 Русский язык для инвалидов и лиц с ограниченными возможностями здоровья**

В целях доступности получения СПО студентами с ОВЗ Университетом обеспечивается:

1) для студентов с ОВЗ по зрению:

адаптация официального сайта Университета [\(www.stgau.ru\)](http://www.stgau.ru/) в сети Интернет с учетом особых потребностей инвалидов по зрению с приведением их к международному стандарту доступности веб-контента и веб-сервисов (WCAG);

размещение в доступных для студентов, являющихся слепыми или слабовидящими, местах и в адаптированной форме (с учетом их особых потребностей) справочной информации о расписании лекций, учебных занятий (должна быть выполнена крупным (высота прописных букв не менее 7,5 см) рельефно-контрастным шрифтом (на белом или желтом фоне) и продублирована шрифтом Брайля);

присутствие ассистента, оказывающего студенту необходимую помощь;

обеспечение выпуска альтернативных форматов печатных материалов (крупный шрифт или аудиофайлы);

обеспечение доступа студента, являющегося слепым и использующего собаку-поводыря, к зданию Университета, располагающего местом для размещения собаки-поводыря в часы обучения самого студента;

2) для студентов с ОВЗ по слуху:

дублирование звуковой справочной информации о расписании учебных занятий визуальной (установка мониторов с возможностью трансляции субтитров (мониторы, их размеры и количество необходимо определять с учетом размеров помещения);

обеспечение надлежащими звуковыми средствами воспроизведения информации;

3) для студентов, имеющих нарушения опорно-двигательного аппарата, материально-технические условия должны обеспечивать возможность беспрепятственного доступа в учебные помещения, столовые, туалетные и другие помещения Университета, а также их пребывания в указанных помещениях (наличие пандусов, поручней, расширенных дверных проемов, лифтов, локальное понижение стоек-барьеров до высоты не более 0,8 м; наличие специальных кресел и других приспособлений).

3.5. Образование студентов с ОВЗ может быть организовано как совместно с другими студентами, так и в отдельных классах, группах или в отдельных аудиториях Университета. Численность студентов с ОВЗ в учебной группе устанавливается до 15 человек.

3.6. При получении СПО студентам с ОВЗ бесплатно предоставляются специальные учебники и учебные пособия, иная учебная литература, а также услуги сурдопереводчиков и тифлосурдопереводчиков.

3.7. С учетом особых потребностей студентов с ОВЗ Университетом обеспечивается предоставление учебных, лекционных материалов в электронном виде.

## **5. КОНТРОЛЬ И ОЦЕНКА РЕЗУЛЬТАТОВ ОСВОЕНИЯ УЧЕБНОЙ ДИСЦИПЛИНЫ ДУП.01 ВВЕДЕНИЕ В СПЕЦИАЛЬНОСТЬ (ПРОФЕССИЮ)**

Контроль и оценка результатов освоения учебной дисциплины осуществляется преподавателем в процессе проведения учебных занятий в форме контрольной работы, творческих заданий, тестов, практических работ и др.

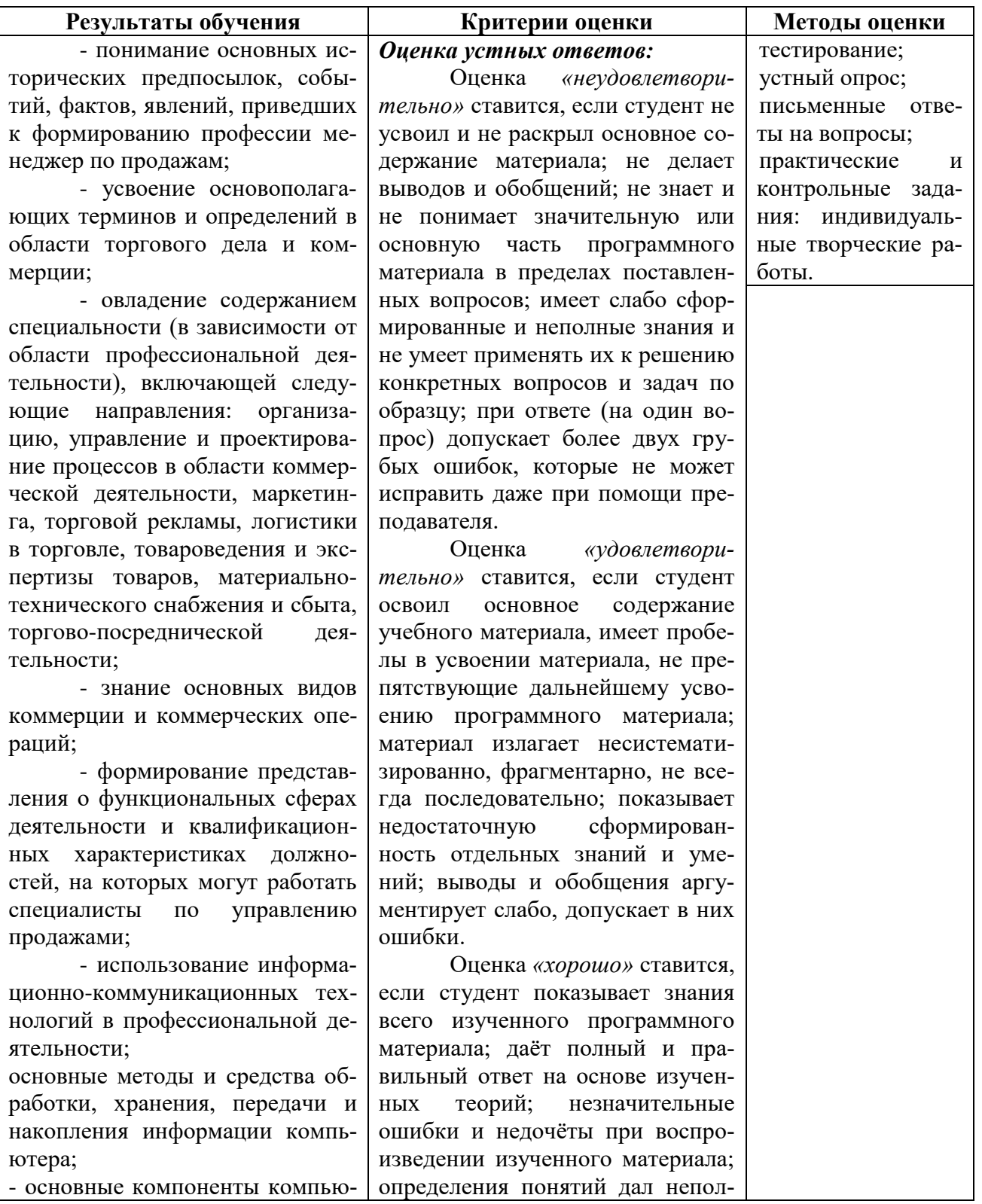

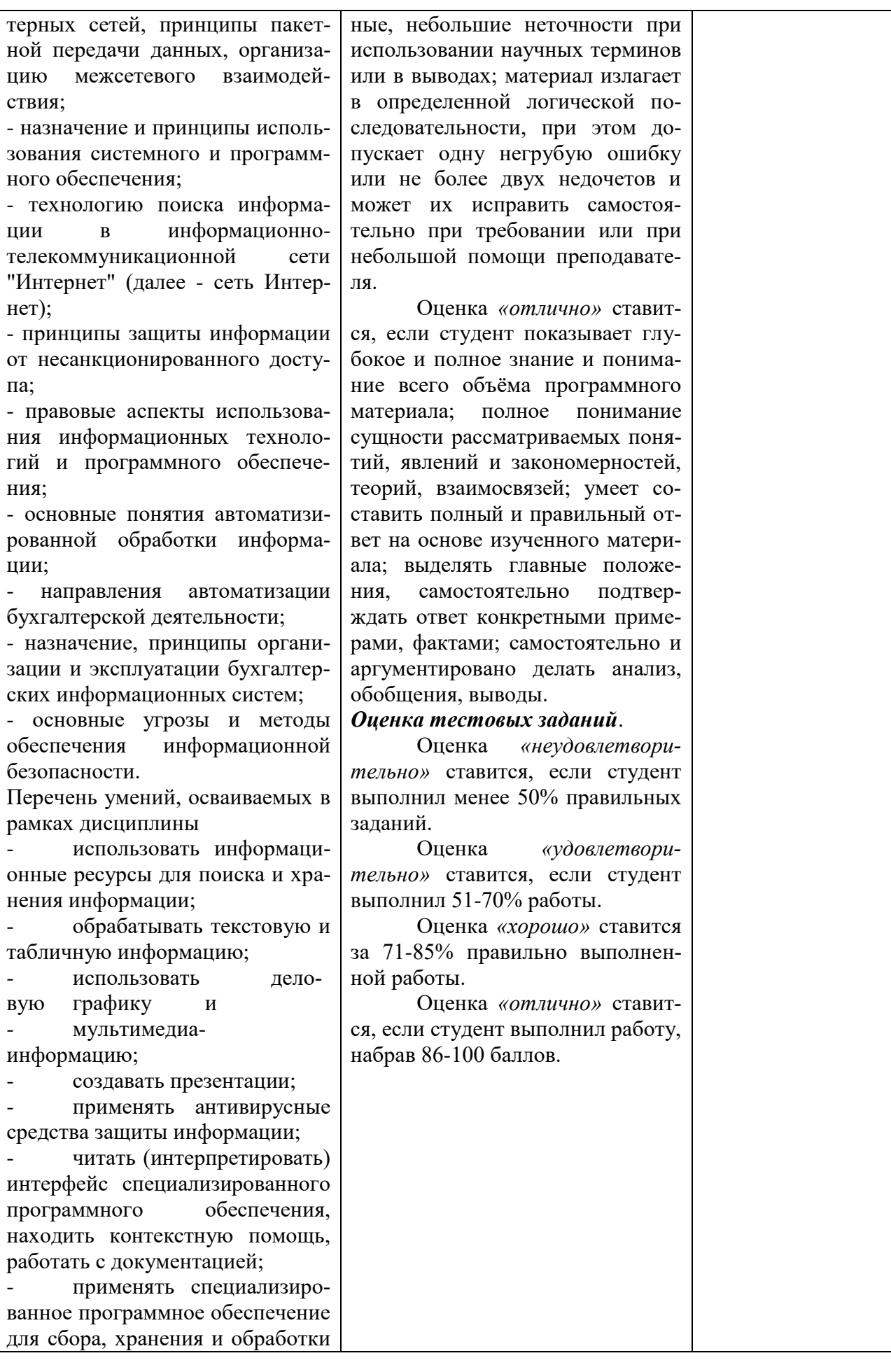

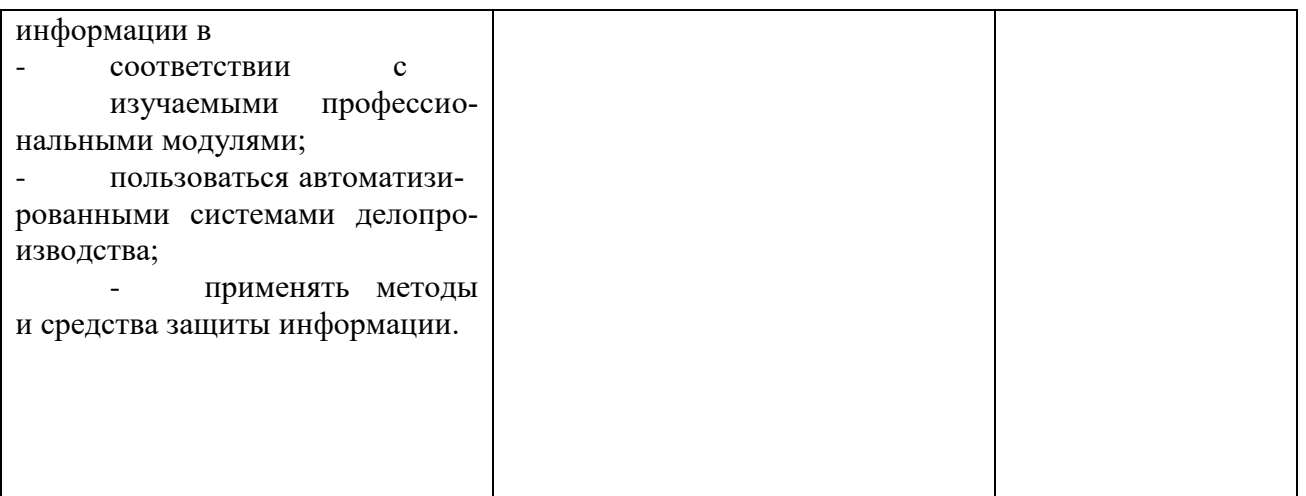